**DISEÑO E IMPLEMENTACIÓN DE UN PROTOTIPO DE CAPNOGRAFÍA CON TRANSMISIÓN INALÁMBRICA**

> **ANDRÉS RICARDO RICO LINA NATALIA BELTRÁN JAVIER MAURICIO MOSQUERA**

**UNIVERSIDAD ECCI FACULTAD DE INGENIERÍA BIOMÉDICA INGENIERÍA BIOMÉDICA BOGOTÁ D.C. 2015**

# **DISEÑO E IMPLEMENTACIÓN DE UN PROTOTIPO DE CAPNOGRAFÍA CON TRANSMISIÓN INALÁMBRICA**

#### **ANDRÉS RICARDO RICO CÓDIGO: 25862 LINA NATALIA BELTRÁN CÓDIGO: 25904 JAVIER MAURICIO MOSQUERA CÓDIGO: 26076**

**Proyecto para optar al título de Ingeniería Biomédica**

**Asesor:**

**ÁNGEL VALENTÍN MOLINA MOJICA INGENIERO ELECTRÓNICO**

**UNIVERSIDAD ECCI FACULTAD DE INGENIERÍA BIOMÉDICA INGENIERÍA BIOMÉDICA BOGOTÁ D.C. 2015**

## **TABLA DE CONTENIDO**

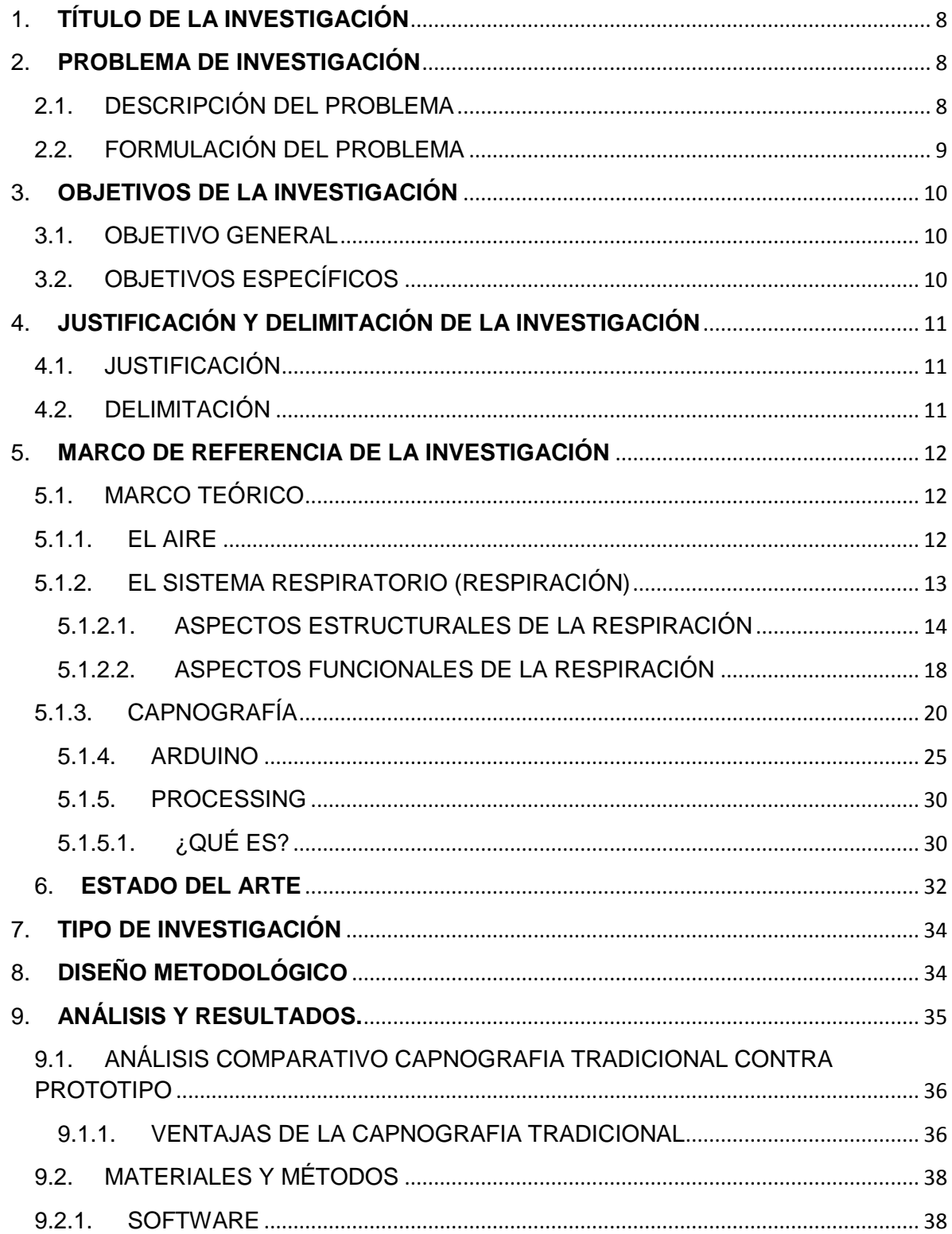

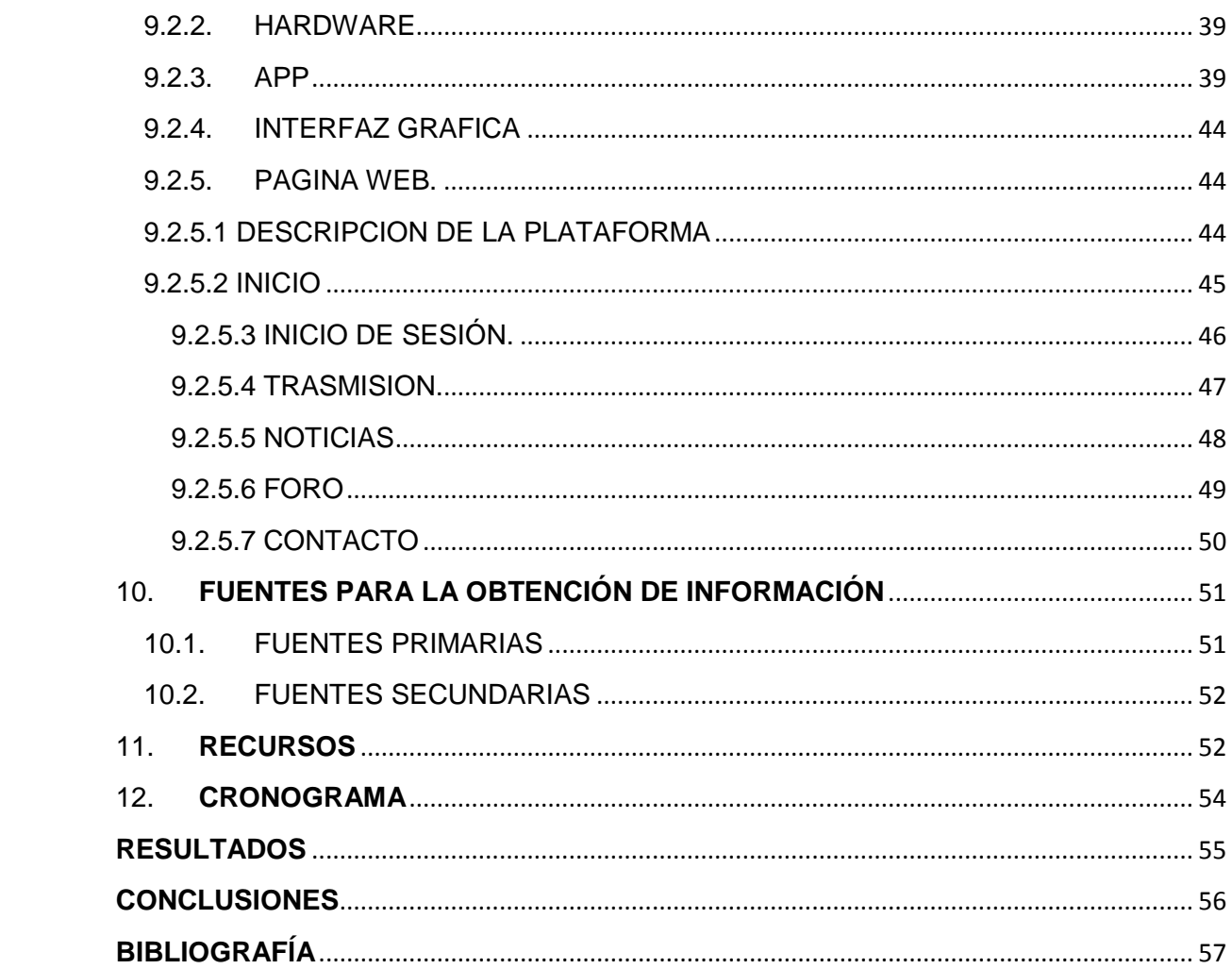

## **TABLA DE ILUSTRACIONES**

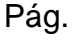

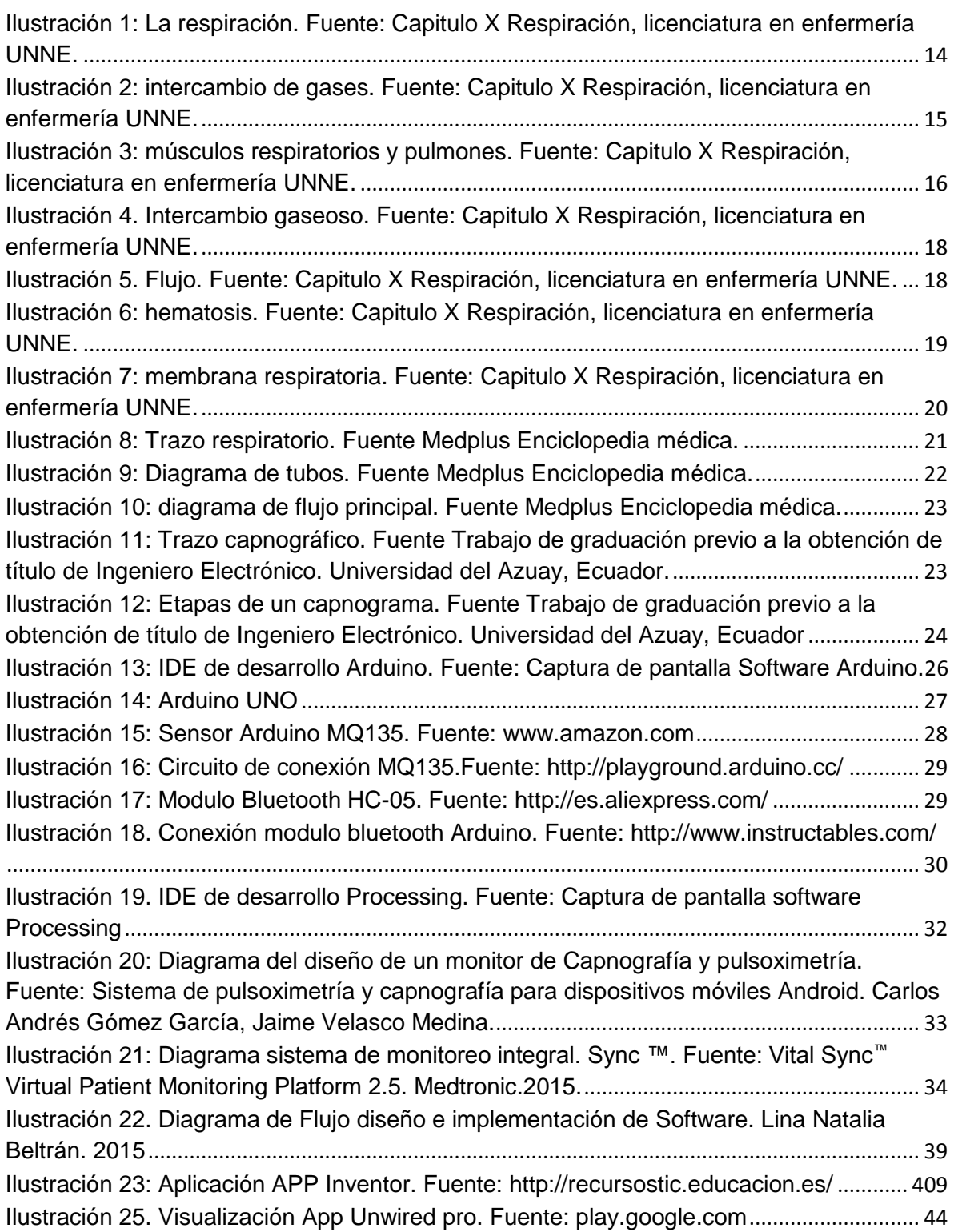

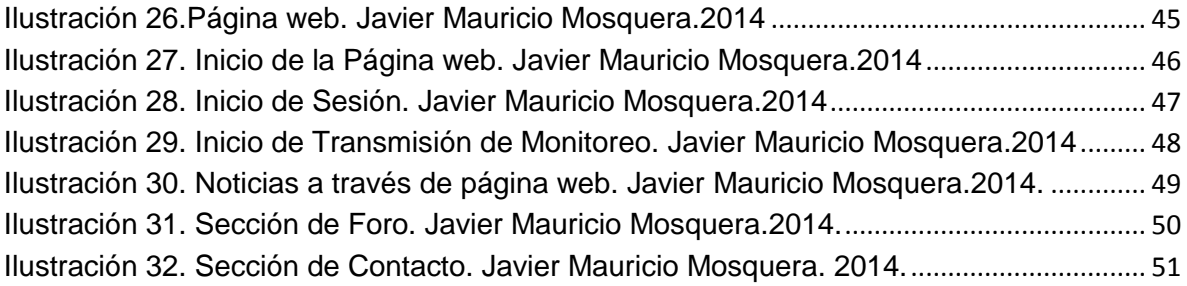

# **INDICE DE TABLAS**

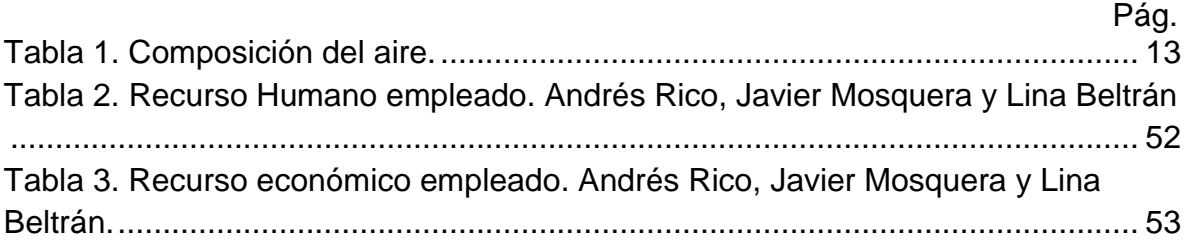

# 1. **TÍTULO DE LA INVESTIGACIÓN**

<span id="page-7-0"></span>El titulo seleccionado para nuestro trabajo de grado es: **DISEÑO E IMPLEMENTACIÓN DE UN PROTOTIPO DE CAPNOGRAFÍA CON TRANSMISIÓN INALÁMBRICA,** debido al gran interés que tenemos en poder monitorizar el porcentaje de CO2 de manera constante en un dispositivo móvil donde quiera que se encuentre el paciente (UCI, hogar, urgencias, hospitalización entre otros).

Para este prototipo se utilizó la plataforma electrónica denominada ARDUINO con el fin de capturar nuestra señal, acondicionarla (Processing) y transmitirla mediante la tecnología Bluetooth a cualquier dispositivo móvil.

Esto claramente traerá enormes ventajas a la medicina debido al fácil acceso a esta información y al seguimiento continuo sobre los pacientes.

## 2. **PROBLEMA DE INVESTIGACIÓN**

## <span id="page-7-2"></span><span id="page-7-1"></span>2.1. DESCRIPCIÓN DEL PROBLEMA

El gran desarrollo de la tecnología en las últimas dos décadas ha generado que gran parte de la población tenga acceso a dispositivos inteligentes los cuales pueden ser empleados en aplicaciones de ocio y fines biomédicos

Debido a la gran penetración de estos elementos en la población se han desarrollado diversos dispositivos médicos que pueden ser conectados a celulares de manera inalámbrica, los cuales pueden hacer lecturas de las condiciones fisiológicas de los pacientes y transmitirlas casi que a cualquier parte o persona en el mundo, a través de una conexión a internet.

Estos dispositivos obsequian un elemento poderoso al personal asistencial, el desarrollo de la telemedicina y el control por parte del paciente de su salud.

Estas herramientas en el caso del apoyo al personal asistencial ofrecen un seguimiento continuo a las condiciones del paciente logrando mejores resultados clínicos y un perfeccionamiento en el monitoreo de la salud, la adopción de estas características por parte de las instituciones pueden generar un rápido y eficaz

diagnóstico y tratamiento obteniendo un modelo de salud que logre satisfacer a la población y que económicamente logre una reducción para ambas partes, debido a la gran inversión que se realiza para la logística de asignación y toma de estos exámenes de la manera tradicional.

Gracias a este dinámico desarrollo algunos dispositivos como el capnógrafo debido a su principio han encontrado bastantes dificultades en su desarrollo para la conformación de un dispositivo portátil pero se pretende dar solución a este inconveniente cuantificando el CO2 con un sensor extraído de una plataforma robótica como lo es arduino que es de una gran calidad y que sujeto a una interfaz gráfica (processing), es capaz de competir con cualquier otro dispositivo y hasta superarlo.

Nuestra propuesta es ambiciosa pero busca romper el estereotipo y confiar en la tecnología de nuestra era, por otra parte buscamos que la señal obtenida por nuestro sensor sea vista por el paciente y su médico en tiempo real en cualquier parte del mundo mediante conexión bluetooth e internet mediante una página web.

Aunque la capnografía es más utilizada en procesos anestésicos debido al notable deterioro que ha sufrido el medio ambiente, la gran variedad de virus que se generan día a día, el tabaquismo y hasta los alucinógenos existe un notable crecimiento en el campo de acción para nuestro dispositivo y principalmente una ayuda a un sin número de personas que se pueden beneficiar de un simple pero efectivo y preciso dispositivo.

El beneficio será poder conocer en cualquier momento como se encuentra nuestra ventilación pulmonar y nuestra perfusión pulmonar, lo que puede ser un indicador de un bajo gasto cardiaco o una hiperventilación; también puede monitorear la actividad pulmonar de una persona con **EPOC** (Enfermedad pulmonar obstructiva crónica) lo que ofrece un control total sobre esta patología.

## <span id="page-8-0"></span>2.2. FORMULACIÓN DEL PROBLEMA

Debido al congestionado sistema de salud colombiano generado por la gran demanda y la poca oferta en servicios de calidad, ha ocasionado que esta asistencia se preste de manera irregular logrando así crear un punto de inflexión para reformar el sistema y garantizar calidad en las instituciones y confianza en las personas que adquieren el servicio.

Por lo anterior se debe lograr que haya un sistema de monitorización fisiológico el cual permita arrojar un diagnostico precisó y eficaz que logre reducir el consumo de servicios de salud generando un ahorro significativo para las instituciones y la población.

Estos dispositivos o sistemas de monitorización deben ser de comunicación inalámbrica con el fin de realizar seguimiento a distancia y durante un largo lapso de tiempo a las condiciones del paciente optimizando así los recursos hospitalarios; este dispositivo le informara de manera continua y precisa las alteraciones metabólicas o respiratorias al personal médico así como apoyara la monitorización de estos parámetros en pacientes críticos dentro de una institución.

# 3. **OBJETIVOS DE LA INVESTIGACIÓN**

## <span id="page-9-1"></span><span id="page-9-0"></span>3.1. OBJETIVO GENERAL

Diseñar e implementar un prototipo de capnógrafo el cual pueda transmitir inalámbricamente los datos obtenidos a cualquier dispositivo con tecnología Android mediante bluetooth.

## <span id="page-9-2"></span>3.2. OBJETIVOS ESPECÍFICOS

- Estudiar el estado del arte en cuanto a dispositivos médicos inalámbricos empleados en capnografía
- $\checkmark$  Implementar un software que transforme la lectura análoga del sensor y la procese mediante la interfaz Arduino para posteriormente ser enviada.
- $\checkmark$  Utilizar Processing el cual es un programa compatible con Arduino que nos permita realizar la visualización de las gráficas y los valores obtenidos por el sensor.
- $\checkmark$  Configurar la conectividad inalámbrica estable para las mediciones realizadas por el prototipo.
- $\checkmark$  Utilizar una aplicación que nos permita visualizar los datos en nuestro dispositivo móvil.
- $\checkmark$  Diseñar una página web en donde se puedan consultar los datos de los pacientes e información técnica y relevante del dispositivo y la fisiopatología ligada a él.
- $\checkmark$  Validar el dispositivo frente a los resultados que se obtienen con un dispositivo aprobado y comercializado

# 4. **JUSTIFICACIÓN Y DELIMITACIÓN DE LA INVESTIGACIÓN**

## <span id="page-10-1"></span><span id="page-10-0"></span>4.1. JUSTIFICACIÓN

El desarrollo del prototipo está enfocado a ofrecer un apoyo diagnóstico rápido y eficaz mediante un monitoreo continuo del estado del paciente por parte del personal asistencial con el fin de minimizar el error y ofrecer mejores condiciones a los paciente.

El sistema de comunicación inalámbrica permitirá al personal médico obtener lecturas de la concentración de CO2 del paciente en cualquier momento solo con acceder a internet por medio de una página web.

Además el sistema ofrecerá un mayor acercamiento del médico y un mayor empoderamiento de la salud por parte de la población así como disminuir el error médico.

Este prototipo quiere ser objeto de estudio para la instauración de un nuevo servicio de salud que reduzca los costos, que aumente su cobertura y que ofrezca una alta calidad en la prestación de servicios en salud.

## <span id="page-10-2"></span>4.2. DELIMITACIÓN

El desarrollo de este tipo de prototipos requiere además de un arduo y concienzudo trabajo, la adquisición de componentes electrónicos de alto costo y precisión algunos de los cuales no encontramos en nuestro país, para lo cual la inversión económica es un aspecto que podría afectar la obtención del diseño;

Otros factores como el préstamo de laboratorios o implementos de calidad perjudicaron el normal curso de la investigación y desarrollo del prototipo.

Nuestra limitante al implementar la tecnología bluetooth para la transmisión de datos a dispositivos Android es la distancia de alcance y la capacidad de multiconexión que esta brinda.

## 5. **MARCO DE REFERENCIA DE LA INVESTIGACIÓN**

## <span id="page-11-1"></span><span id="page-11-0"></span>5.1. MARCO TEÓRICO

Con el fin de lograr un mayor entendimiento del objetivo principal de nuestro anteproyecto es muy importante ofrecer la siguiente definición; La capnografía es la medida de CO2 exhalado por el paciente la cual ha ido ganado popularidad en los hospitales de atención crítica y más recientemente en el ámbito pre hospitalario. Se implementó por primera vez en el quirófano para estimar de forma continua y no invasiva el dióxido de carbono arterial (PaCO2). <sup>1</sup>

La medición de dióxido de carbono en el aire espirado de los pacientes permitió a los anestesiólogos determinar la suficiencia y la eficacia de la ventilación. La cantidad de dióxido de carbono exhalado al final de la respiración (EtCO2) se mide a través de un sensor situado entre las vías respiratorias del paciente y el ventilador, y son entonces mostradas numérica y gráficamente. <sup>2</sup>

Comprendiendo esto el siguiente paso será recordar el funcionamiento del sistema respiratorio, el ciclo del CO2 y la gran importancia de cuantificar y controlar la producción de este gas.

#### 5.1.1. EL AIRE

<span id="page-11-2"></span>Del aire se obtiene el oxígeno que necesita el ser humano para mantener vivas las diferentes partes del cuerpo.

|                     |             | AIRE INHALADO   AIRE EXHALADO |
|---------------------|-------------|-------------------------------|
| <b>OXIGENO (O2)</b> | 20.96 %     | ~16%                          |
| NITRÓGENO (N2)      | <b>78</b> % | 78 %                          |

<sup>1</sup> **Capnography: It´s a gas, Physio-Control Headquarters, 2009.** (Avecillas, 2014) (Nordeste, 2012) (Adrian, 2013)

 $<sup>2</sup>$  Ibid. p. 12</sup>

 $\overline{a}$ 

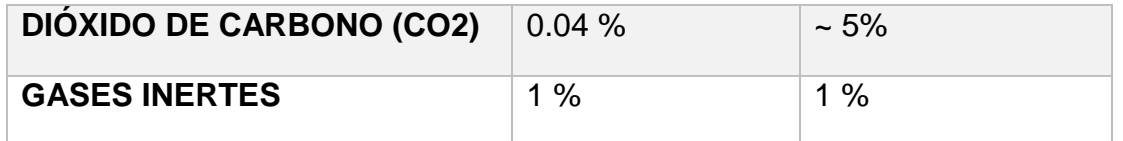

*Tabla 1. Composición del aire.*

<span id="page-12-1"></span>*Fuente Trabajo de graduación previo a la obtención de título de Ingeniero Electrónico. Universidad del Azuay, Ecuador.*

Comparando la composición del aire inhalado y exhalado, se observa que alrededor del 5% del oxígeno inhalado no es exhalado, y que el CO2 aumenta en la misma cantidad. Por lo tanto, es claro que se ha producido un proceso químico en el cuerpo.

El aire es una mezcla de gases, la presión normal de aire a nivel del mar es de 760 mmHg y la presión total del aire es igual a la suma de las presiones de los diferentes gases que lo componen como se muestra en la ecuación, la presión individual se conoce como presión parcial. $3$ 

#### $Pt = P1 + P2 + P3 + \dots Pn$

*Ecuación 1. Relación de presiones. Fuente Trabajo de graduación previo a la obtención de título de Ingeniero Electrónico. Universidad del Azuay, Ecuador.*

#### 5.1.1.1. DIÓXIDO DE CARBONO

 $\overline{a}$ 

Gas incoloro, inodoro e incombustible que se encuentra en baja concentración en el aire que respiramos (en torno a un 0,03% en volumen).

El dióxido de carbono se genera cuando se quema cualquier sustancia que contiene carbono. También es un producto de la respiración y de la fermentación. Las plantas absorben dióxido de carbono durante la fotosíntesis.<sup>4</sup>

#### 5.1.2. EL SISTEMA RESPIRATORIO (RESPIRACIÓN)

<span id="page-12-0"></span>El sistema respiratorio es el encargado, en el organismo humano, de la respiración. La respiración la podemos definir como el conjunto de mecanismos por los cuales las células toman oxígeno (O2) y eliminan el dióxido de carbono

<sup>3</sup>PIEDRA AVECILLAS Milton Andrés, *Diseño de un Capnografo,* dirigida por Simón Bolívar Méndez Rengel, Trabajo de grado. Universidad de Azulay, Faculta de ciencia y tecnología, Ecuador, 2013. <sup>4</sup>THEPACIFICFOREST TRUST GLOSSARY, traducido por Green Facts. Dióxido de carbono. [<http://www.greenfacts.org/es/glosario/def/dioxido-carbono.htm>](http://www.greenfacts.org/es/glosario/def/dioxido-carbono.htm). [27 de agosto de 2014].

(CO2) que producen. Por lo tanto la respiración es un proceso complejo que puede dividirse en cinco sucesos funcionales importantes:

- $\checkmark$  Ventilación alveolar, que es el intercambio de aire entre la atmósfera y los alvéolos pulmonares, y viceversa;
- $\checkmark$  Hematosis o intercambio de gases entre los alvéolos pulmonares y la sangre del capilar pulmonar;
- $\checkmark$  Transporte de gases, que se realiza a través de la sangre;
- $\checkmark$  Difusión de gases entre la sangre y las células a nivel tisular; y
- $\checkmark$  Respiración real, que es la utilización de O2 y producción de CO2 por parte de las células.<sup>5</sup>

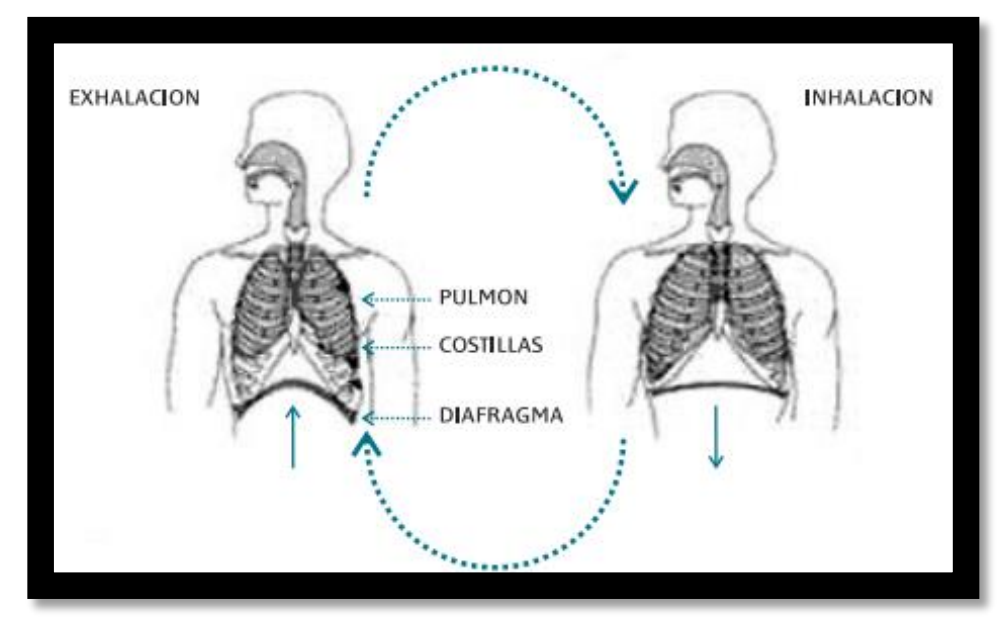

<span id="page-13-1"></span>*Ilustración 1: La respiración. Fuente: Capitulo X Respiración, licenciatura en enfermería UNNE.*

## 5.1.2.1. ASPECTOS ESTRUCTURALES DE LA RESPIRACIÓN

<span id="page-13-0"></span>Vamos a encontrarnos con distintos elementos formando 2 subsistemas básicos; por un lado el "subsistema pulmonar", y por el otro lado el "subsistema circulatorio", ambos fundamentales para la existencia del "sistema respiratorio".

En lo que concierne al subsistema pulmonar, éste va a estar constituido por dos grandes sectores. El sector de intercambio de gases y la bomba respiratoria, que conjuntamente forman una unidad funcional, el complejo toracopulmonar.<sup>6</sup>

 $\overline{a}$ <sup>5</sup>*CARRERA DE ENFERMERIA (UNNE)*, *Cátedra de Fisiología Humana: Capitulo XI sistema respiratorio, Universidad Nacional del Nordeste*. Argentina, 2012.

 $6$  lbíd. p. 41

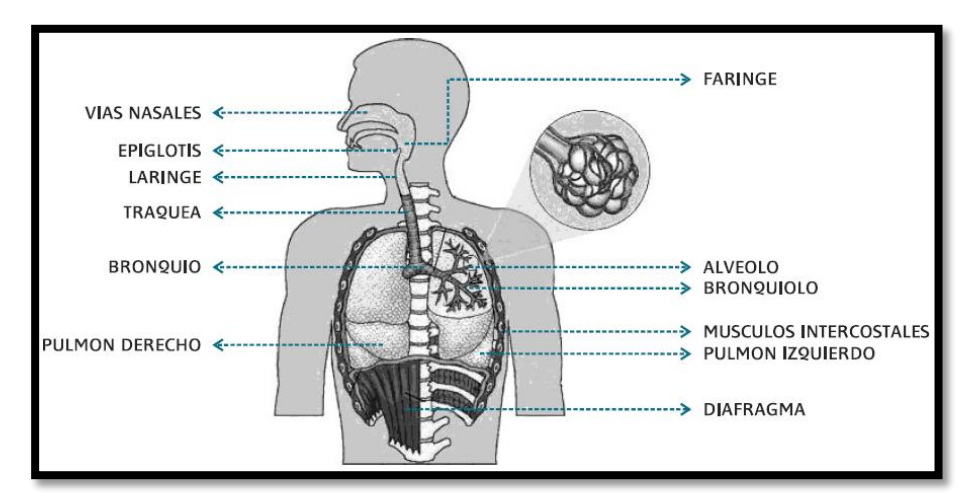

<span id="page-14-0"></span>*Ilustración 2: intercambio de gases. Fuente: Capitulo X Respiración, licenciatura en enfermería UNNE.*

El sector de intercambio de gases está representado por:

- $\checkmark$  Vías Aéreas: es el conjunto de conductos por donde va a circular el aire desde el medio ambiente hasta los pulmones. Se van a clasificar de acuerdo a su ubicación en vías aéreas superiores, desde las narinas hasta los bronquios fuente; y vías aéreas inferiores desde los bronquios fuente hasta los bronquiolos terminales.
- Alvéolos: constituyen el lugar donde se realiza el intercambio aéreo, es decir el punto final donde llega el O2 antes de pasar a la sangre. Comienzan a aparecer en la vía aérea después de los bronquiolos terminales, constituyendo en primer término los bronquiolos respiratorios, luego los sacos alveolares y finalmente los alvéolos propiamente dichos.
- $\checkmark$  Vasos de la Circulación Pulmonar o Menor: podemos decir que se inician como capilares arteriales y capilares venosos. Los primeros provienen de la arteria pulmonar, la cual viene del ventrículo derecho trayendo sangre carboxigenada (sangre de alto contenido en CO2) proveniente de todos los tejidos del organismo.

Los capilares venosos, por su parte, son continuación de los capilares arteriales y conducen sangre oxigenada (con alto contenido en O2) que ya pasó por los alvéolos. Se van a continuar con las venas pulmonares, que se dirigen a la aurícula izquierda para llegar a la circulación sistémica.

La bomba respiratoria va a tener tres elementos como constituyentes del mismo:

- $\checkmark$  Esqueleto del Tórax: la caja torácica, dada por la columna vertebral (parte del segmento cervical y el segmento dorsal en su totalidad), las clavículas, las costillas y el esternón; actúa como un elemento de sostén para el pulmón y trabaja sincrónicamente con el segundo elemento accesorio del sistema respiratorio.
- $\checkmark$  Músculos Respiratorios: se dividen en inspiratorios (diafragma, escalenos, trapecio, esternocleidomastoideo, músculos del ala de la nariz, intercostales externos y músculos paraesternales), y espiratorios (músculos de la pared abdominal, triangular del esternón e intercostales internos).

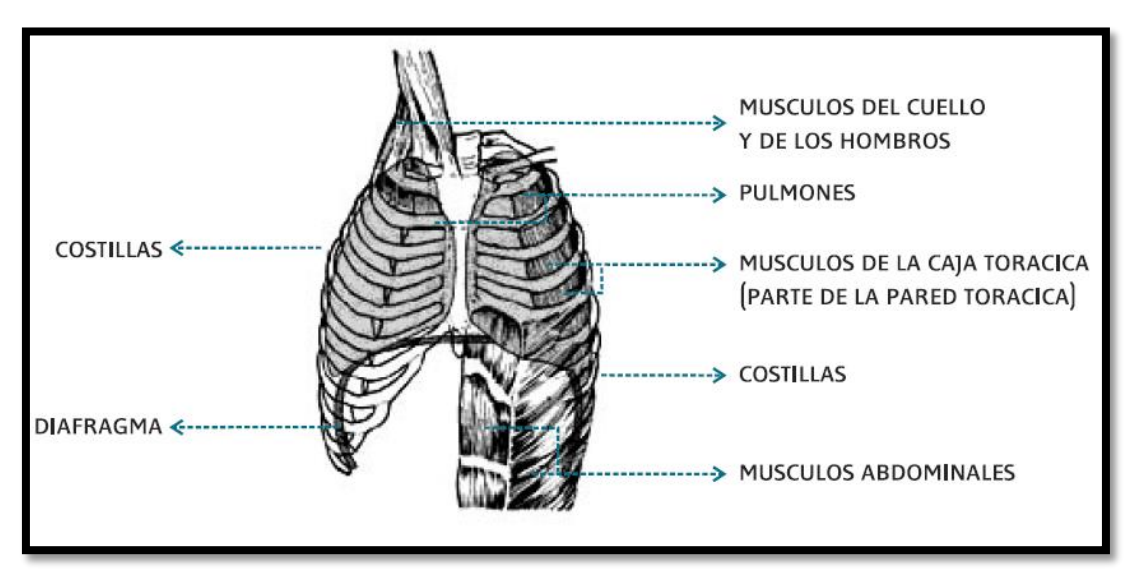

<span id="page-15-0"></span>*Ilustración 3: músculos respiratorios y pulmones. Fuente: Capitulo X Respiración, licenciatura en enfermería UNNE.*

 Sistema Nervioso: está representado por los centros nerviosos respiratorios, las vías aferentes y las vías eferentes.

El subsistema circulatorio, por su parte, va a estar formado por:

- Vasos de la Circulación Menor o Pulmonar;
- Corazón;
- Vasos de la Circulación Mayor o Sistémica.
- $\checkmark$  Límites: en lo que se refiere a los límites del sistema pulmonar, podemos decir que por un lado vamos a tener a las membranas de las vías aéreas superior e inferior y alveolar, como límites del órgano intercambiador de gases, ya que para la bomba respiratoria los límites estarían dados por los mismos límites del tórax:
	- agujero torácico superior, hacia arriba;
- diafragma, hacia abajo;
- el esternón por delante;
- columna vertebral por detrás;
- costillas y músculos intercostales a los lados.

El sistema circulatorio, en cambio, va a estar limitado por el endotelio de los pequeños, medianos y grandes vasos, así como también el endocardio del corazón.

 $\checkmark$  Reservorio: en el caso del sistema pulmonar el reservorio va a estar representado por la porción de parénquima pulmonar que se halla constituyendo el volumen de reserva inspiratoria, es decir, el grupo de alvéolos que normalmente no participan en la respiración en un individuo en reposo, pero que en caso de requerirse un mayor aporte de O2 al organismo, pueden entrar en juego.

El sistema circulatorio va a tener como reservorio a la hemoglobina (Hb), particularmente a aquella parte de la misma que en condiciones de reposo no cede sus moléculas de O2 a los tejidos, pero que ante una necesidad sí podría hacerlo.

- $\checkmark$  Redes de Comunicación: el O2 y el CO2 están constantemente circulando y pasando de un medio a otro, tal es así que:
	- El O2 pasa, junto con otros gases, desde la atmósfera a las vías aéreas, entrando por las narinas hacia las fosas nasales y conduciéndose por la laringe, tráquea, bronquios fuente, bronquiolos terminales, bronquiolos respiratorios, sacos alveolares y alvéolos. Desde aquí el O2 difunde a través de la membrana respiratoria hacia los capilares pulmonares, y a partir de éstos, en un medio totalmente diferente al anterior (líquido en vez de aéreo), circula por todo el árbol arterial sistémico hacia los tejidos; donde al llegar entrará a las células, atravesando sus membranas e intercambiándose con CO2.
	- El CO2, por su parte, hará el camino exactamente inverso al O2, hasta salir, por las narinas, hacia la atmósfera.

Es importante tener en cuenta algo que ya se mencionó anteriormente; la circulación del O2 y el CO2 por los compartimientos se produce gracias a los gradientes de presión que existen entre un medio y el otro, sin embargo a pesar

de ello, es fundamental la indemnidad de los compartimientos tanto aéreos como sanguíneos, así como también de la membrana respiratoria.<sup>7</sup>

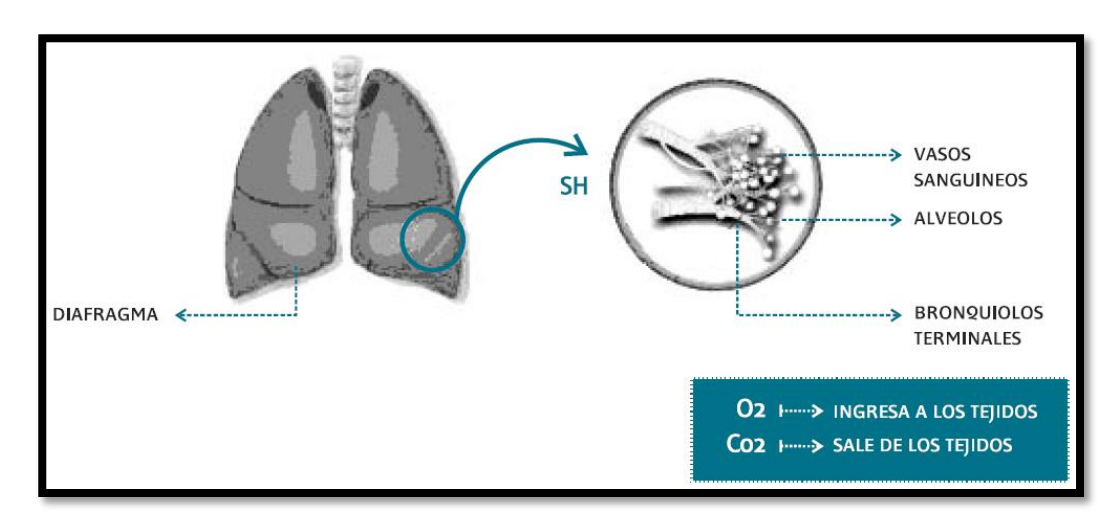

<span id="page-17-1"></span>*Ilustración 4. Intercambio gaseoso. Fuente: Capitulo X Respiración, licenciatura en enfermería UNNE.*

# 5.1.2.2. ASPECTOS FUNCIONALES DE LA RESPIRACIÓN

<span id="page-17-0"></span>Para definir los aspectos funcionales debemos considerar al sistema respiratorio como lo que es, un "todo".

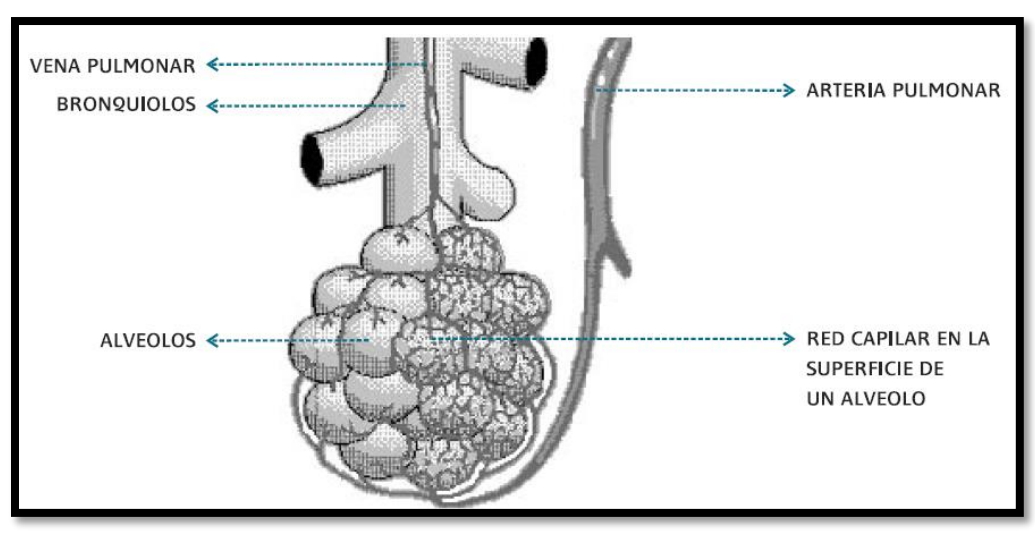

*Ilustración 5. Flujo. Fuente: Capitulo X Respiración, licenciatura en enfermería UNNE.*

<span id="page-17-2"></span>Flujo: está representado por el O2 y el CO2 que circulan, en sentido inverso, por las vías aéreas superiores e inferiores, por los alvéolos y por todo el árbol circulatorio sanguíneo.

 $\overline{a}$  $<sup>7</sup>$  Ibíd. pp. 41-44</sup>

El O2 entra al cuerpo desde la atmósfera, junto a otros gases (nitrógeno, CO2 y vapor de agua), en distintas proporciones, representando el O2 el 21% de todos esos gases. Esta mezcla de gases constantemente ejerce una presión sobre el ambiente, que es la que se conoce como "presión atmosférica", cuyo valor normal es de 760 mmHg y que resulta de la suma de presiones absolutas parciales de cada uno de esos gases.

Dentro de la vía aérea la presión total (760 mmHg) se mantiene constante, pero lo que va variando es la presión absoluta parcial de cada uno de los gases a medida que van avanzando hacia los alvéolos, variaciones que dependen particularmente de la humedad y la temperatura del medio.

Una vez que el aire inspirado llega a los alvéolos está listo para realizar la hematosis, la cual se lleva a cabo gracias al gradiente de presiones, del O2 y el CO2, que existe entre el alvéolo y el capilar pulmonar. De tal manera que el O2 difunde, a favor de gradiente, hacia la sangre y el CO2, en sentido inverso, lo hace hacia el alvéolo. Por supuesto que la difusión de estos gases no va a depender exclusivamente de sus gradientes de concentración, sino también del coeficiente de difusión de cada gas y de la indemnidad de la membrana respiratoria.<sup>8</sup>

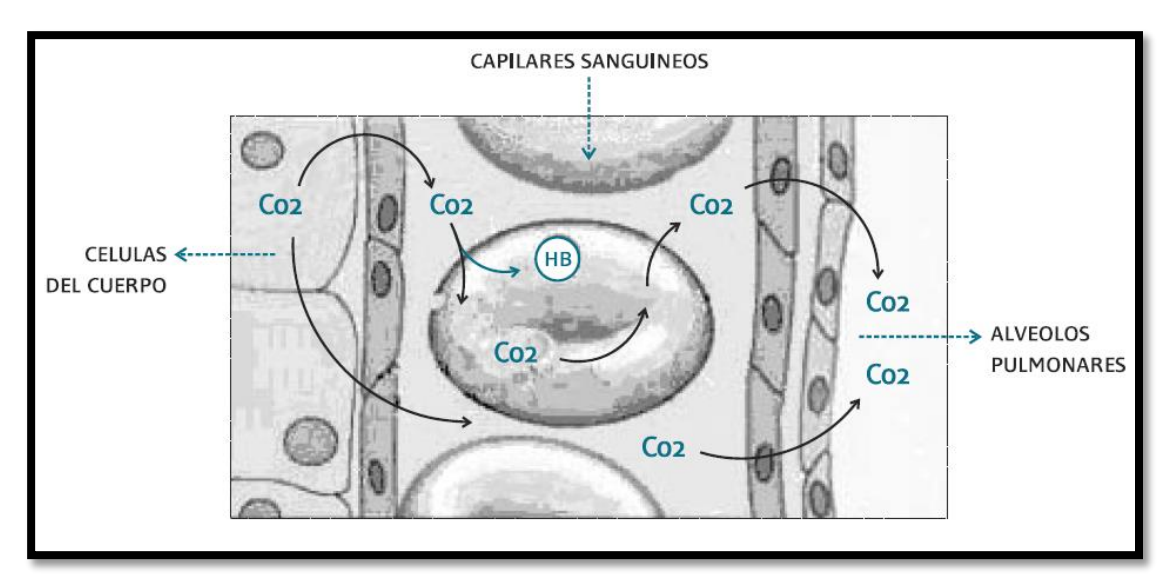

<span id="page-18-0"></span>*Ilustración 6: hematosis. Fuente: Capitulo X Respiración, licenciatura en enfermería UNNE.*

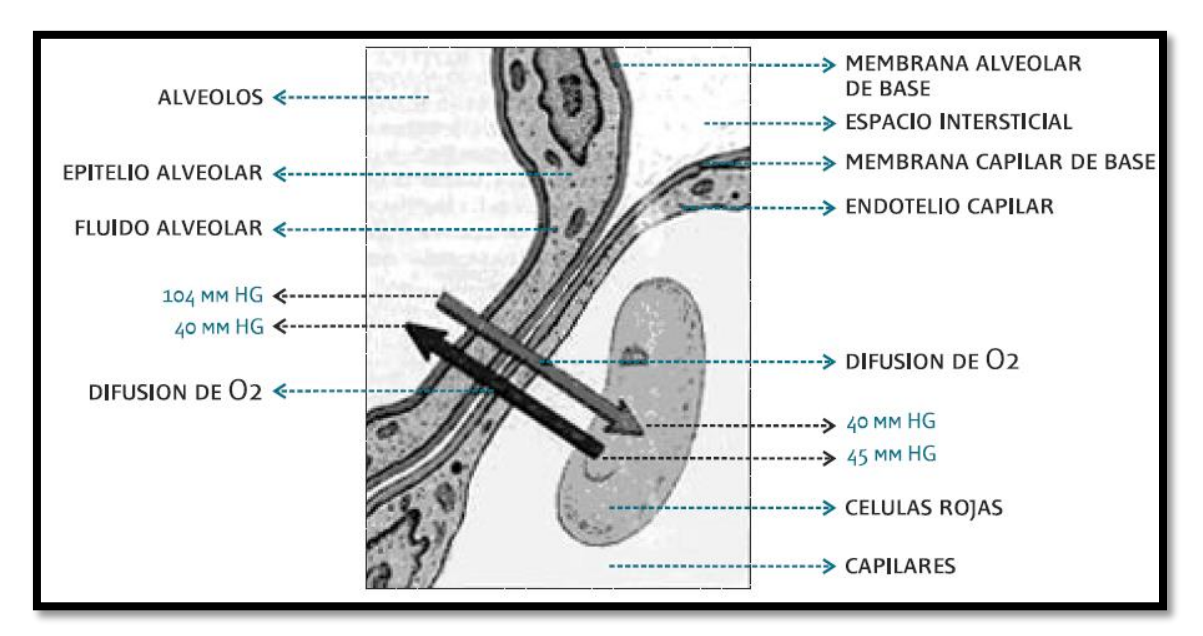

<span id="page-19-1"></span><span id="page-19-0"></span>*Ilustración 7: membrana respiratoria. Fuente: Capitulo X Respiración, licenciatura en enfermería UNNE.*

5.1.3. CAPNOGRAFÍA

 $\overline{a}$ 

## 5.1.3.1. PRINCIPIOS DE OPERACIÓN

La mayoría de los capnógrafos trabajan con base en 2 principios: Espectroscopia de Absorción Infrarroja y Espectroscopia Foto-acústica descritos a continuación, siendo la primera técnica la más usada. Se usa con mucha menor frecuencia la Espectroscopia foto-acústica.<sup>9</sup>

## 5.1.3.2. ADQUISICIÓN DE LA CONCENTRACIÓN DE CO2

 **Espectroscopia de absorción infrarroja:** Los gases de las moléculas que contienen al menos dos átomos diferentes absorben la radiación infrarroja. Usando esta propiedad, la concentración de CO2 puede medirse de manera constante durante al ciclo respiratorio, para obtener un trazo capnográfico.

<sup>9</sup>CENTRO NACIONAL DE EXCELENCIA TECNOLÓGICA EN SALUD, *Guía Tecnológica No 37: Capnógrafo, Subsecretaría de Innovación y Calidad*. Secretaría de Salud, CENETEC, México, 2007.

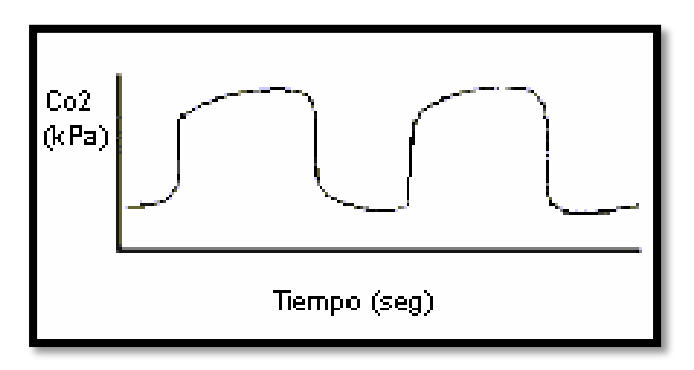

*Ilustración 8: Trazo respiratorio. Fuente Medplus Enciclopedia médica.*

<span id="page-20-0"></span>El CO2 absorbe la radiación infrarroja con una longitud de onda de 4.3 nm. Un foto-detector mide la radiación proveniente de una fuente de infrarrojos a esta longitud de onda. La cantidad de radiación absorbida es proporcional al número de moléculas presentes en la cámara de análisis, de esta manera se calculan los valores de CO2.<sup>10</sup>

- **Espectroscopia fotoacústica:** Esta tecnología consiste en irradiar la muestra de gas con radiación infrarroja de pulso, de una longitud de onda adecuada. La expansión y contracción periódica produce cambios en la presión, en una frecuencia audible que puede ser detectada por un micrófono. Las ventajas de éste método sobre la absorción son:
	- La técnica fotoacústica es extremadamente estable, y requiere calibración con menos frecuencia.
	- El tiempo de reacción es mucho mayor y nos brinda una representación más real de cualquier cambio en la concentración de CO2.

## 5.1.3.3. POSICIÓN DE MUESTREO

El gas del sistema respiratorio puede ser analizado de 2 maneras: flujo lateral (sidestream), flujo principal (mainstream).

 **Flujo lateral:** El gas se recolecta del sistema respiratorio con un tubo interno de 1.2 mm. de diámetro. El tubo está conectado a un adaptador cerca del final del sistema respiratorio del paciente. Este adaptador lleva el gas a la cámara de muestreo. Está hecho de teflón, pues es impermeable al CO2 y no reacciona con agentes anestésicos. Se debe de usar solamente la tubería recomendada por el fabricante, así como la longitud recomendada, ya que de lo contrario pueden existir errores en la medición y en los valores de CO2.

El muestreo típico en infrarrojos está entre 50 y 150 ml/minuto. Cuando se usan flujos bajos de gas, el gas de muestra puede regresar al circuito respiratorio. Es importante que la punta del tubo de muestreo esté tan cerca como sea posible a la tráquea del paciente, pero la muestra obtenida de gas no debe contaminarse por el gas espirado durante la fase espiratoria.<sup>11</sup>

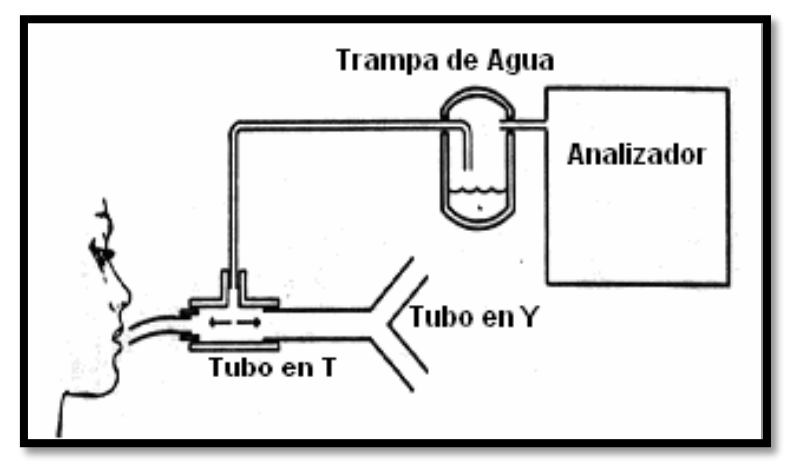

*Ilustración 9: Diagrama de tubos. Fuente Medplus Enciclopedia médica.*

<span id="page-21-0"></span> **Flujo principal:** Se usa principalmente en pacientes intubados. La cámara de análisis se encuentra dentro del flujo de gases del paciente, cerca del final del sistema respiratorio del mismo. Aunque son más pesados e incómodos, tienen ventajas sobre los de flujo lateral, ya que no hay un retraso entre los cambios de composición en la muestra de gas, no se pierde gas en las uniones de las tuberías, no se mezclan a lo largo del tubo capilar antes del análisis y hay pocos problemas causados por vapor de agua.

Sin embargo, requiere una calibración de rutina, su sensor no es desechable y puede resultar caro, y las aberturas del sensor pueden ser bloqueadas por secreciones.<sup>12</sup>

 $\overline{a}$  $11$  Ibíd. p.7  $12$ Ibíd. p.8

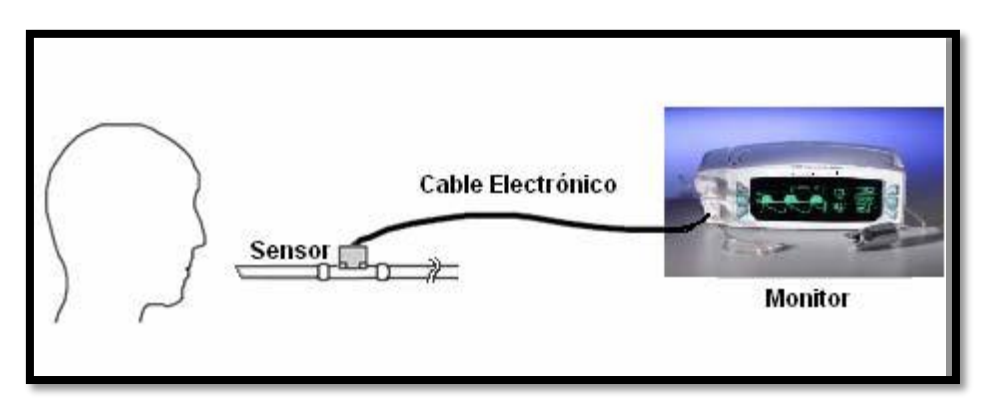

<span id="page-22-0"></span>*Ilustración 10: diagrama de flujo principal. Fuente Medplus Enciclopedia médica.* 

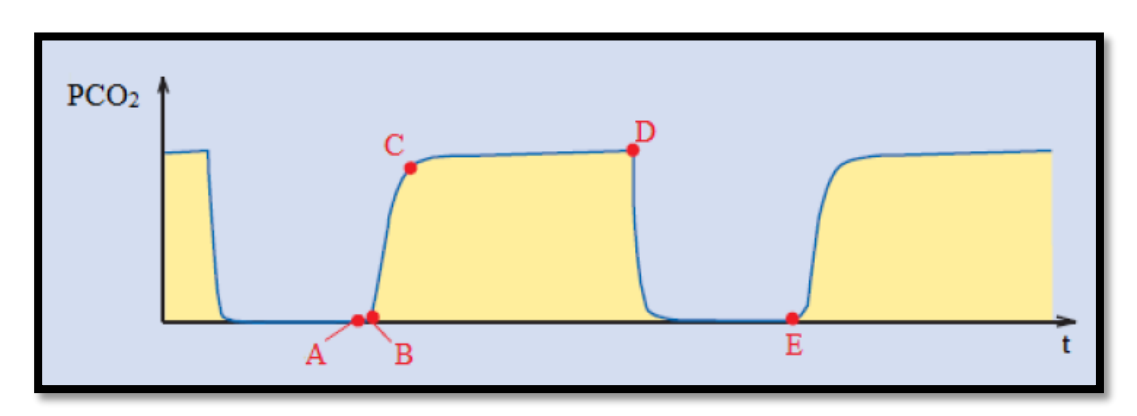

#### 5.1.3.4. TRAZO DEL CAPNÓGRAFO

<span id="page-22-1"></span>*Ilustración 11: Trazo capnográfico. Fuente Trabajo de graduación previo a la obtención de título de Ingeniero Electrónico. Universidad del Azuay, Ecuador.*

#### 5.1.3.4.1. FASES

- *A-B:* vaciado del espacio muerto superior de las vías respiratorias. La concentración de CO2 en la sección de la curva es igual a cero, ya que esta es la primera fase de la espiración durante la cual se analiza el aire de la vía aérea superior que no ha participado en el proceso de intercambio de gases.
- *B-C:* el gas del espacio muerto inferior y los alveolos. La concentración de CO2 aumenta continuamente, ya que el aire que se analiza proviene en parte de las vías respiratorias superiores y en parte de los alveolos que son ricos en CO2.
- *C-D:* gas alveolar, esta fase se describe como la "meseta alveolar". La curva sube muy lentamente. El aire que se analiza proviene principalmente de la zona alveolar.
- *D:* presión parcial de CO2 la final de la espiración, representa la concentración más alta posible de CO2 exhalado y se alcanza al final de la espiración. Este punto se describe como EtCO2 y representa la porción final del aire que intervino en el intercambio de gases en la zona alveolar. Por consiguiente representa, bajo ciertas condiciones, un índice fiable de la presión parcial de CO2 en la sangre arterial.
- *D-E:* inspiración. La concentración de CO2 cae rápidamente, ya que no está presente el gas inspirado.<sup>13</sup>

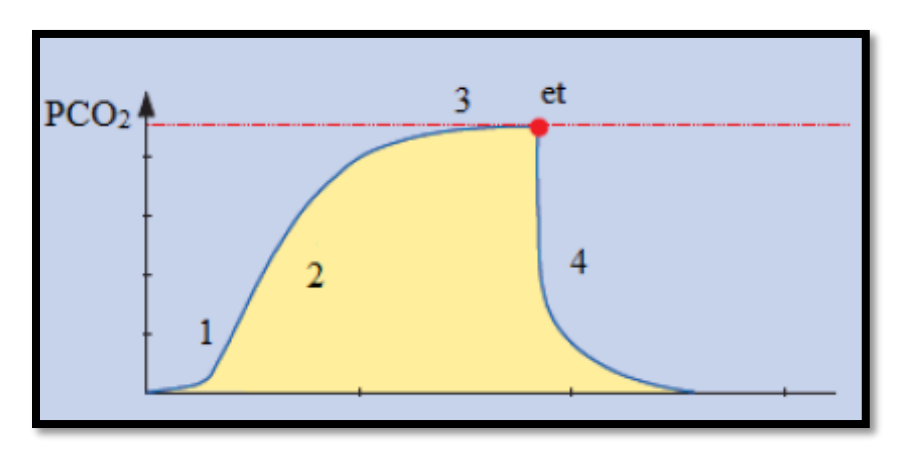

5.1.3.4.2. ETAPAS

<span id="page-23-0"></span>*Ilustración 12: Etapas de un capnograma. Fuente Trabajo de graduación previo a la obtención de título de Ingeniero Electrónico. Universidad del Azuay, Ecuador*

- 1) Al comienzo de la espiración la concentración de CO2 medida es cero que corresponde al volumen de gas en las vías respiratorias que no toman parte en el intercambio de gases. Dependiendo de las condiciones de medición también puede haber un espacio muerto atribuible al aparato de medición.
- 2) Durante esta fase, la concentración de CO2 medida aumenta como resultado de una mezcla de aire del espacio muerto anatómico con el gas que si participo en el intercambio. Si todos los alveolos están ventilados y se perfundieron de manera uniforme, esta concentración de CO2 se corresponde con el gas alveolar "ideal".
- 3) Concentración de CO2 al final de la espiración.
- 4) Fase inspiratoria.<sup>14</sup>

 $\overline{a}$ <sup>13</sup>PIEDRA AVECILLAS, Op. cit. p,23

<sup>14</sup>PIEDRA AVECILLAS, Op. cit. p,24

#### <span id="page-24-0"></span>5.1.4. ARDUINO

#### 5.1.4.1. HISTORIA

Fue inventado en el año de 2005 por el entonces estudiante del instituto IVARAE Massimo Banzi, quien, en un principio, pensaba en hacer Arduino por una necesidad de aprendizaje para los estudiantes de computación y electrónica del mismo instituto, ya que en ese entonces, adquirir una placa de microcontroladores era bastante costoso y no ofrecían el soporte adecuado; no obstante nunca se imaginó que esta herramienta llegaría a convertirse años más adelante en el líder mundial de tecnologías DIY (Do It Yourself). Inicialmente fue un proyecto creado no solo para economizar en la creación de proyectos escolares dentro del instituto, sino también para ayudar a su escuela a evitar la quiebra con las ganancias que produciría vendiendo sus placas dentro del campus.

El primero prototipo de Arduino fue fabricado por el instituto IVARAE. Inicialmente estaba basado en una simple placa de circuitos eléctricos, donde estaban conectados un micro controlador simple junto con resistencias de voltaje, además de que únicamente se podían conectar sensores simples como leds y otras resistencias y no contaba con el soporte de ningún lenguaje de programación para manipularla.

Años más tarde, se integró al equipo de Arduino Hernando Barragan, un estudiante de la universidad de los Andes de Colombia que se encontraba haciendo su tesis, y tras enterarse de ese proyecto, contribuyo en el desarrollo de un entorno para la programación del procesador de la placa Wring, en colaboración con David Mellis, otro integrante del mismo instituto que Banzi, quien más adelante mejoro la interfaz del software.<sup>15</sup>

 $\overline{a}$ 

<sup>15</sup> http://arduinodhtics.weebly.com/historia.html

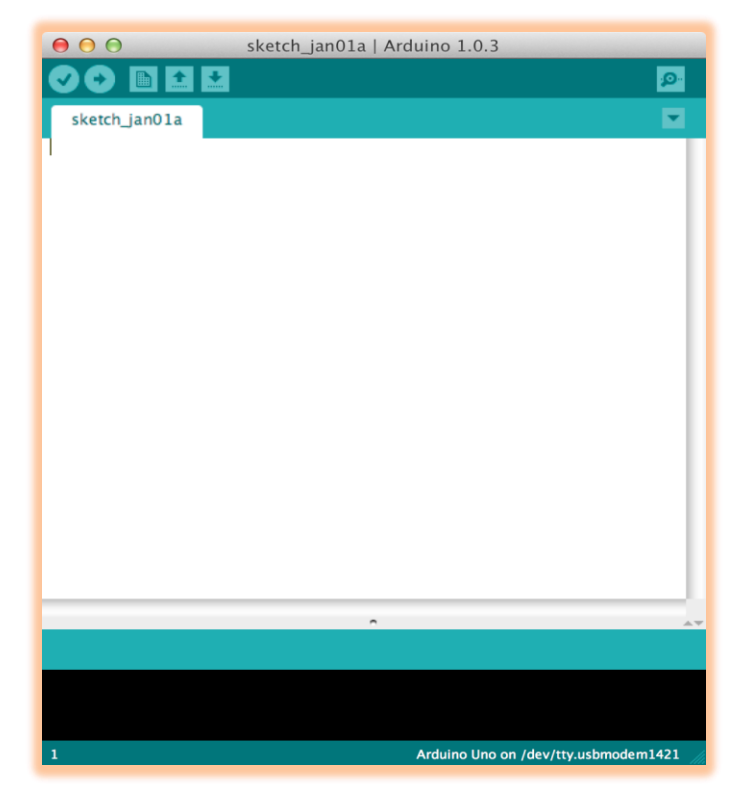

*Ilustración 13: IDE de desarrollo Arduino. Fuente: Captura de pantalla Software Arduino.*

## 5.1.4.2. DESCRIPCIÓN

<span id="page-25-0"></span>Arduino es una herramienta para hacer que los ordenadores puedan sentir y controlar el mundo físico a través de tu ordenador personal. Es una plataforma de desarrollo de computación física (physical computing) de código abierto, basada en una placa con un sencillo microcontrolador y un entorno de desarrollo para crear software (programas) para la placa.

Puedes usar Arduino para crear objetos interactivos, leyendo datos de una gran variedad de interruptores y sensores y controlar multitud de tipos de luces, motores y otros actuadores físicos. Los proyectos de Arduino pueden ser autónomos o comunicarse con un programa (software) que se ejecute en tu ordenador (ej. Flash, Processing, MaxMSP).

El lenguaje de programación de Arduino es una implementación de Wiring, una plataforma de computación física parecida, que a su vez se basa en Processing, un entorno de programación multimedia.<sup>16</sup>

 $\overline{a}$ 

<sup>16</sup> <http://www.arduino.cc/> (Fray, 2007)

Hay una gran variedad de placas Arduino, algunas poseen adaptadores integrados o accesorios como sensores, leds entre otros. Arduino permite integrar shields como el modulo bluetooth HC-05.

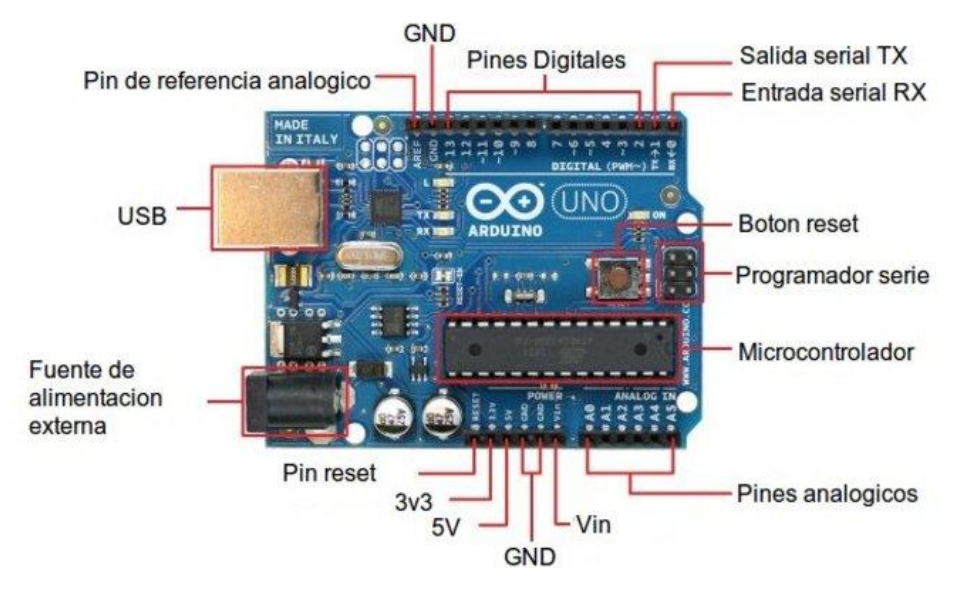

*Ilustración 14: Arduino UNO. Fuente: http://comohacer.eu/*

<span id="page-26-0"></span>El anterior esquema representa cada una de las partes de la que consta la placa Arduino UNO ahora con más detalle veremos la función de cada uno:

- El controlador de Arduino UNO tiene 14 pines digitales de entradas y salidas, de las cuales 6 pueden usarse como salidas PWM.
- Los primeros dos pines (0 y 1) están reservados para la comunicación serial externa asi que no se pueden usar como salidas o entradas por el momento. Están marcados con las letras tx y rx.
- Tenemos también un botón de reset, con este podemos reiniciar el arduino y comenzar de nuevo con la rutina de programación.
- La placa consta de varios leds uno de ellos es de encendido, otros dos de comunicación serial y otro que actúa como un indicador.
- Los pines ICSP se refiere a programación serial en circuito, esto nos permite cargar un programa a algún otro Arduino u otro microcontrolador de la serie AVR pero que cuente con el bootloader.

 Posee 6 entradas analógicas (A0-A5), muy utilizadas para la conexión de sensores debido a que nos permite ver el voltaje en una escala de 0 a 1024.<sup>17</sup>

Las especificaciones técnicas son las siguientes:

5.1.4.2.1. SENSOR MQ135

Utiliza un pequeño calentador al interior de un sensor electroquímico el cual es sensible al CO2.

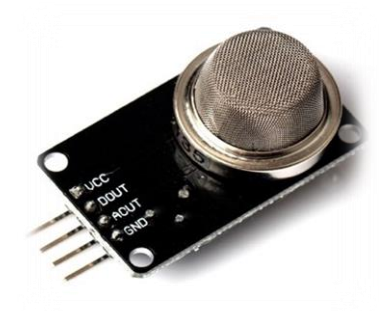

<span id="page-27-0"></span>*Ilustración 15: Sensor Arduino MQ135. Fuente: www.amazon.com*

- **Definición:** Un sensor electroquímico es un elemento que responde a variaciones específicas en el potencial eléctrico como consecuencia de la presencia de un elemento químico que interactúa con él.
- **Características:** alta sensibilidad, rápida respuesta, amplio rango de detección, larga vida y fácil conexión.
- **Circuito:**

 $\overline{a}$ 

<sup>17</sup> FERNÁNDEZ, Adrián. Gestión de Mecanismos Arduino Controlados Inalámbricamente por Dispositivos Android. Tesis de grado. Barcelona. Ingeniería Técnica en Informática. 2013. 75p.

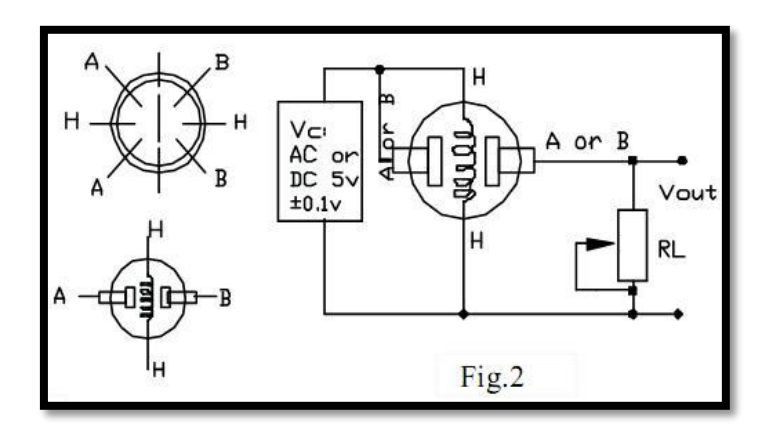

<span id="page-28-0"></span>*Ilustración 16: Circuito de conexión MQ135.Fuente: http://playground.arduino.cc/*

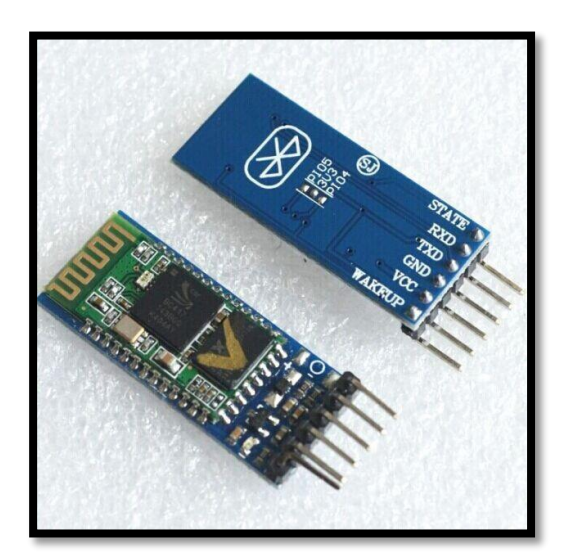

#### 5.1.4.2.2. MODULO BLUETOOTH HC-05

*Ilustración 17: Modulo Bluetooth HC-05. Fuente: http://es.aliexpress.com/*

<span id="page-28-1"></span> **Introducción:** dentro de las redes de área personal (PAN, Personal Area Network) existen dos tecnologías que destacan principalmente: Bluetooth y aquella usada por los dispositivos de comunicación infrarrojos IrDA (Infrared Data Association).

El Bluetooth posee una capacidad omnidireccional que permite que exista comunicación entre dispositivos sin necesidad de que haya línea de vista, además esta tecnología posee la capacidad de formar picorredes entre

dispositivos dentro del rango de operación. También posee la gran facilidad de penetrar objetos y permite conexiones a distancias de 10 metros.

 **Características:** Bajo consumo, bajo costo, comunicación casi que con cualquier dispositivo electrónico actual, soporta tanto conexiones punto a punto como conexiones punto a multipunto, Incorpora mecanismos de seguridad, Soporta tanto servicios isócronos como asíncronos, lo que facilita la integración con TCP/IP, Regulada por organismos mundiales.<sup>18</sup>

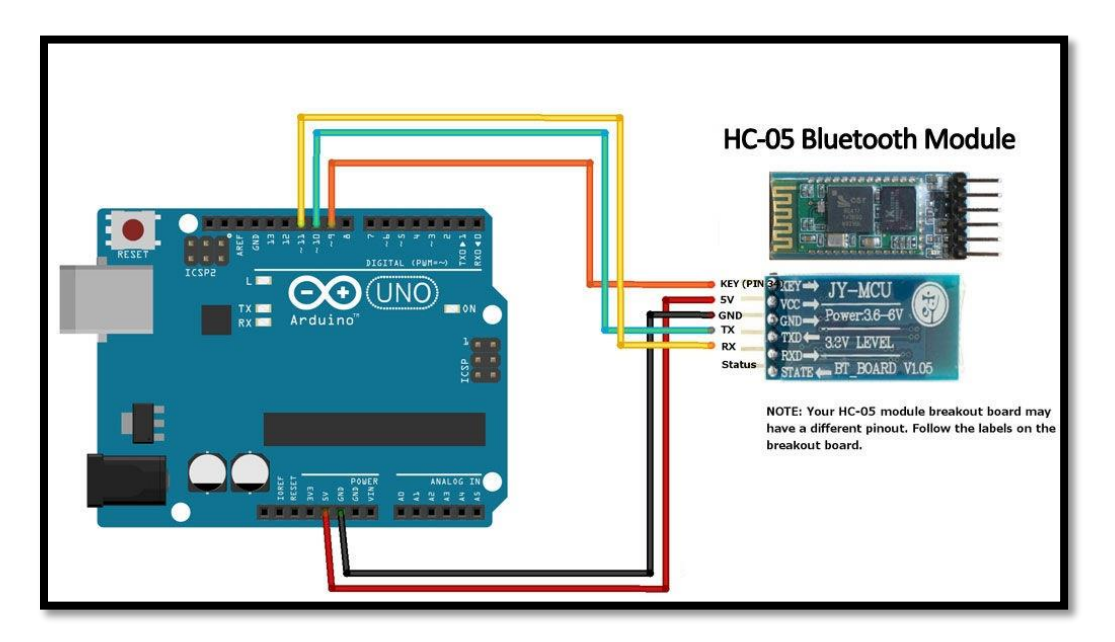

<span id="page-29-2"></span><span id="page-29-0"></span>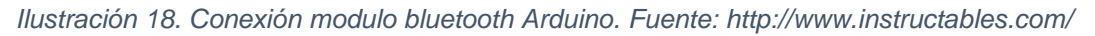

5.1.5. PROCESSING

 $\overline{a}$ 

5.1.5.1. ¿QUÉ ES?

<span id="page-29-1"></span>Processing relaciona los conceptos de software a principios de forma visual, el movimiento y la interacción. Integra un lenguaje de programación, entorno de desarrollo, y la metodología de enseñanza en un sistema unificado.

Processing fue creado para enseñar fundamentos de la programación informática dentro de un contexto visual, para servir como un cuaderno de dibujo software, y para ser utilizado como una herramienta de producción. Los estudiantes, artistas, profesionales del diseño, y los investigadores lo utilizan para el aprendizaje, la creación de prototipos y producción.

<sup>18</sup> CATARINA, Introducción a Bluetooth y WIFI. [En Línea]. 2015. Disponible en internet: [http://catarina.udlap.mx/u\\_dl\\_a/tales/documentos/lem/hernandez\\_a\\_r/capitulo1.pdf](http://catarina.udlap.mx/u_dl_a/tales/documentos/lem/hernandez_a_r/capitulo1.pdf)

El lenguaje Processing es un lenguaje de programación específicamente de texto diseñado para generar y modificar imágenes, el cual se esfuerza por lograr un equilibrio entre la claridad y funciones avanzadas. Los principiantes pueden escribir sus propios programas después de sólo unos minutos de instrucción, pero los usuarios más avanzados pueden emplear y escribir bibliotecas con funciones adicionales.

El sistema facilita la enseñanza de muchos gráficos por ordenador y técnicas de interacción entre ellos vector / trama de dibujo, tratamiento de imágenes, modelos de color, el ratón y los eventos de teclado, la comunicación de red, y programación orientada a objetos.

Las Bibliotecas extienden fácilmente la capacidad de procesamiento para generar sonido, enviar / recibir datos en diversos formatos, y para importar / exportar archivos en formatos 2D y 3D.<sup>19</sup>

Desarrollado a partir del 2001 en el MIT por Casey Reas y Ben Fry. Inspirado en DBN (Design By Numbers) de John Maeda.

# 5.1.5.2. ¿POR QUÉ PROCESSING?

Para que cualquier persona pueda desarrollar su creatividad y plasmarla en ilustraciones, programas informáticos, aplicaciones de móviles, webs interactivas, visualizaciones de datos, entre otros de manera rápida y sencilla sin la barrera de un elevado conocimientos técnico.

## 5.1.5.3. ¿CUÁLES SON SUS VENTAJAS?

El lenguaje de programación está basado en Java, pero es más sencillo y especialmente orientado para el diseño. Las ventajas de usar Java son muchas debido a que es un lenguaje muy amigable con internet y los programas se podrán ejecutar en casi cualquier ordenador ya sea Mac, Windows o Linux.

El entorno de programación es minimalista, básicamente es un editor de texto en el cual escribimos nuestro código, apenas podemos ver un par de botones que sirven para ejecutar nuestro código y para guardarlo. <sup>20</sup>

 $\overline{a}$ 

<sup>&</sup>lt;sup>19</sup> Reas Casey, Fry Ben. Processing a Programming Handbook for Visual Designers and Artists, Massachusetts, Foreword by John Maeda, 2007.

<sup>&</sup>lt;sup>20</sup> ARTE CON CÓDIGO, Introducción a Processing (processing.org aka p5. < <http://arteconcodigo.com/processing-p5/> >. [04 de mayo de 2014].

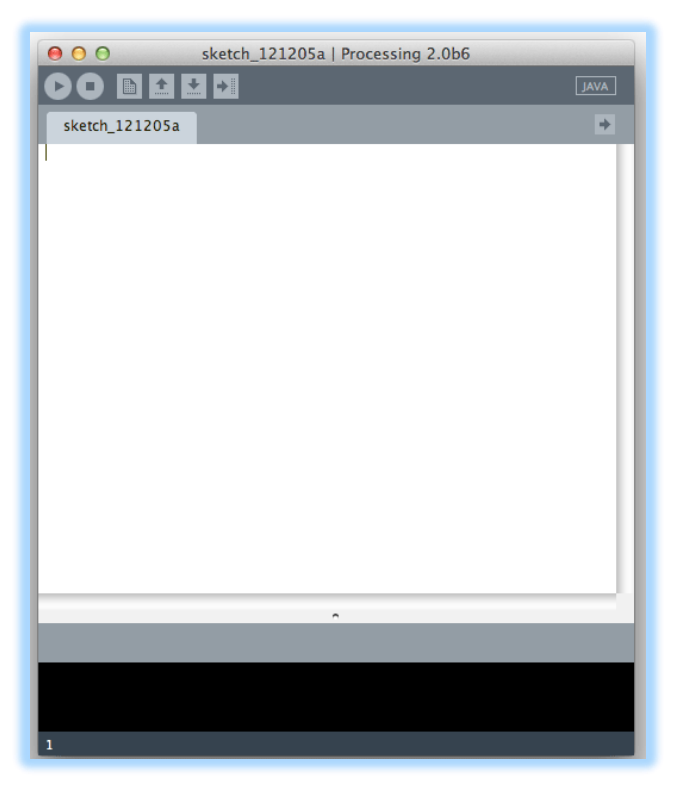

*Ilustración 19. IDE de desarrollo Processing. Fuente: Captura de pantalla software Processing*

#### 6. **ESTADO DEL ARTE**

<span id="page-31-1"></span><span id="page-31-0"></span>La implementación de la medición y visualización del dióxido de carbono en un ciclo respiratorio (**Capnografia**) en la práctica médica se realiza en varias ocasiones con un Monitor Multi-parametros o por un Capnografo el primero para pacientes en observación, UCI y urgencias y el segundo para la monitorización durante la anestesia; este último diseñado exclusivamente para las máquinas de anestesia que generan una medición más precisa del CO2; por otra parte aunque existen numerosos dispositivos portátiles aun su tamaño es considerado demasiado grande.

Además por la gran penetración que está teniendo el internet y los Smart Phone la salud se está mudando hacia una salud electrónica o a distancia (telemedicina) donde lo que se quiere lograr es captar las señales biológicas y tenerlas literalmente en el celular y que pueda ser verificada por cualquier persona o entidad en tiempo real en cualquier plataforma y en cualquier parte del mundo.

En febrero de 2014 surge el sistema de pulsoximetría y capnografía para dispositivos móviles Android, desarrollado en la Universidad del Valle por Carlos Andrés Gómez y Jaime Velasco Medina. En él se implementan módulos de equipos que ya realizan estas mediciones, logrando una conectividad con dispositivos Android.

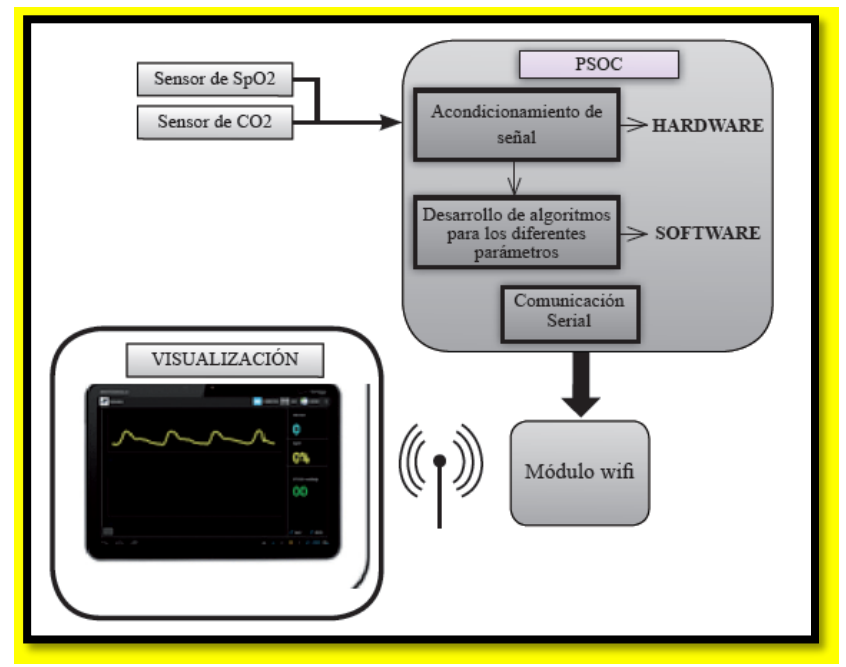

<span id="page-32-0"></span>*Ilustración 20: Diagrama del diseño de un monitor de Capnografía y pulsoximetría. Fuente: Sistema de pulsoximetría y capnografía para dispositivos móviles Android. Carlos Andrés Gómez García, Jaime Velasco Medina.*

En el presente año la compañía Medtronic lanza al mercado la plataforma virtual de monitoreo al paciente Vital Sync™.

En esta plataforma se implementan equipos del mismo fabricante entre los cuales se encuentran, Ventiladores mecánicos, Oxímetros, Capnógrafos y Monitores del nivel de conciencia, ofreciendo el plus de que toda la información será enviada a una base de datos y que posara en la historia clínica del paciente bajo el protocolo HL7 (Health level-7), estándar de transferencia y administración de información entre aplicaciones de software usadas por proveedores del cuidado de la salud.

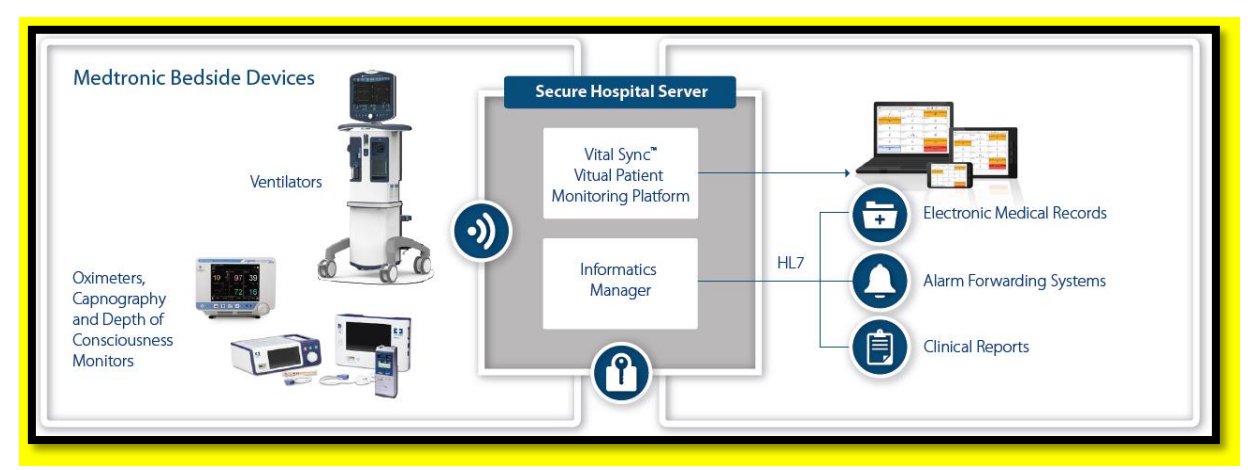

<span id="page-33-2"></span>*Ilustración 21: Diagrama sistema de monitoreo integral. Sync ™. Fuente: Vital Sync™ Virtual Patient Monitoring Platform 2.5. Medtronic.2015.*

## 7. **TIPO DE INVESTIGACIÓN**

<span id="page-33-0"></span>En relación a los objetivos planteados el proceso investigativo fue de tipo experimental debido a que estuvo sujeto a la manipulación de variables independientes y dependientes así como factores estadísticos sometidos al azar de las variables no previstas en el proceso.

Este marco investigativo invita a una adecuada recolección de datos que permite validar tesis, solucionar problemas y orientarnos hacia otras fuentes e instrumentos que permitirán utilizar procesos lógicos tales como análisis, síntesis y deducción para lograr nuestro prototipo.

El desarrollo de nuestro proyecto aunque está ligado en muchas ocasiones a prueba y error también generara una gran cantidad de elementos que al observarlos en un entorno ingenieril ofrecerán soluciones y tesis que permitirán mejoras en el prototipo.

## 8. **DISEÑO METODOLÓGICO**

<span id="page-33-1"></span>Nuestro prototipo se desarrollara por etapas y se establecerá de la siguiente manera:

**Etapa 1**: Adquisición la plataforma electrónica ARDUINO junto con el sensor MQ135 y el módulo Arduino Bluetooth.

**Etapa 2**: Diseño el software que permita adquirir los datos, tratarlos y orientarlos a las unidades de medición utilizadas en medicina.

**Etapa 3**: Acondicionamiento la señal obtenida por el sensor para asegurarnos de estar recibiendo una medición confiable.

**Etapa 4**: Enlace los datos obtenidos en una interfaz gráfica (Processing) que nos permita visualizar el trazo capnográfico.

**Etapa 5**: Efectuar la certificación con un equipo patrón para CO2 con su unidad de medida en Partes Por Millón utilizado en metrología biomédica con el fin de ofrecer confiabilidad a las mediciones obtenidas por nuestro dispositivo.

**Etapa 6**: Mediante el módulo Bluetooth transmitir esos datos a otro dispositivo.

**Etapa 7**: Implementación y desarrollo de la aplicación que capture datos y la aplicación de otra que muestra las gráficas de capnografía de manera agradable y con el mínimo error posible.

**Etapa 8**: Envió de datos a una página web para almacenarlos y que puedan ser vistos o enviados en cualquier dispositivo desde cualquier lugar.

## 9. **ANÁLISIS Y RESULTADOS.**

<span id="page-34-0"></span>Resultados en el certificado de verificación Anexo.

Las gráficas que se obtuvieron mediante el software Processing nos permitieron evidenciar las características de las gráficas de capnografía, pero con la limitante de no poder visualizarlas en una recta que pueda hacer más clara la lectura.

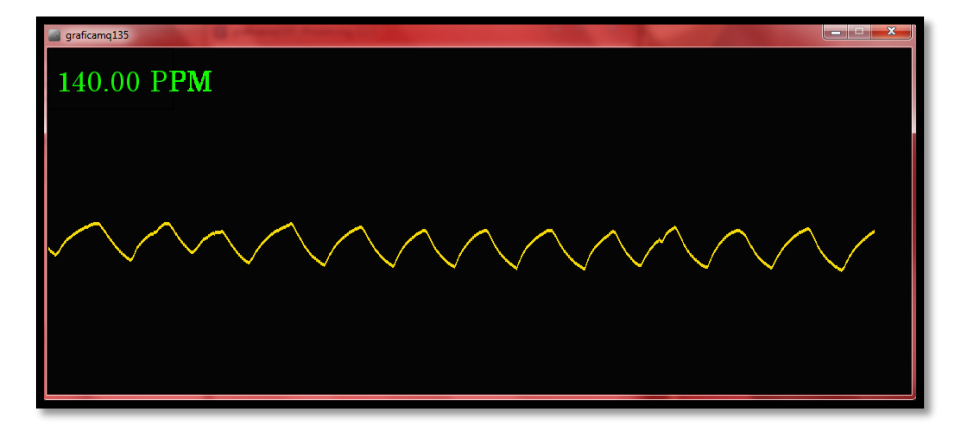

*Ilustración 22. Grafica en paciente sano obtenida mediante Processing. Andrés Rico, Javier Mosquera y Lina Beltrán.*

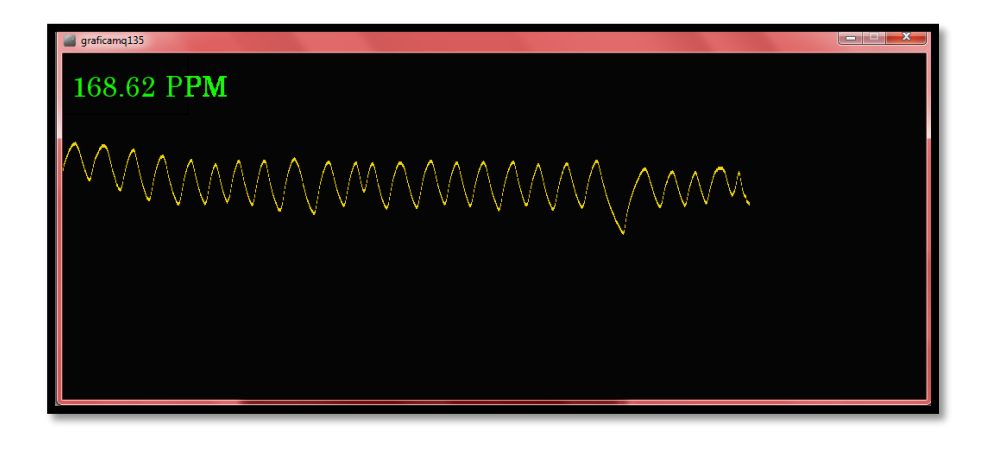

*Ilustración 23. Grafica en paciente con pulso y respiración alterados, obtenida mediante Preocessing. Andrés Rico, Javier Mosquera y Lina Beltrán.*

## <span id="page-35-0"></span>9.1. ANÁLISIS COMPARATIVO CAPNOGRAFIA TRADICIONAL CONTRA PROTOTIPO

## <span id="page-35-1"></span>9.1.1. VENTAJAS DE LA CAPNOGRAFIA TRADICIONAL

- Confiabilidad debido a que es el método tradicional.
- Visualización análoga en tiempo real.
- Disponibilidad de datos para historia clínica.
- Aprobación ante los entes reglamentarios de su uso

#### 9.1.2. VENTAJAS DEL PROTOTIPO DE CAPNOGRAFIA

- Medición precisa y confiable en PPM (partes por millón), ya que fue verificada contra un patrón de referencia como se evidencia en el certificado anexo.
- Visualización desde Smartphone y PC.
- Conexión a internet para almacenamiento de la medición.
- Conexión bluetooth para monitorización desde Smartphone.
- El dispositivo solo necesita una calibración al año.
- Las dimensiones del dispositivo lo hacen portable y de bajo peso.
- Estructura grafica agradable.
- Recargable.

#### 9.1.3. DESVENTAJAS DE LA CAPNOGRAFÍA TRADICIONAL

 Debido a que la curva que ofrece la capnometría tradicional está contemplada en presión contra volumen de acuerdo a las moléculas absorbidas por el infrarrojo se pueden generar los siguientes errores:

Un incremento o disminución en la presión causa un efecto relativo en la señal, para lo cual antes de usar el dispositivo se debería calibrar.

Los cambios de presión también ejercen una alteración de las fuerzas intermoleculares generadas por las moléculas de CO2 lo cual es limitante para el infrarrojo.

La altitud: la disminución de la presión en altitudes superiores producen lecturas aumentadas de CO2 por más que se realice una calibración inmediatamente antes de utilizar el dispositivo esto debido a:

El flujo disminuye a través de la cámara de muestreo debido a la baja densidad de los gases, lo que impide el óptimo funcionamiento de la bomba.

Los capnógrafos cuentan con un barómetro que depende de unos algoritmos para compensar los cambios de presión pero si se sobrepasan los límites el equipo se vuelve poco confiable debido a que se desajusta.

- Gran peso de los dispositivos.
- No se pueden conectar con internet
- Requieren calibración constante
- Conexiones de baja calidad.

#### 9.1.4. DESVENTAJAS DEL PROTOTIPO DE CAPNOGRAFÍA

- Las mediciones se ofrecerán en partes por millón y muchos de los profesionales médicos no están habituados a este tipo de unidad de medida.
- El equipo requiere de un tiempo de aproximadamente 5 minutos después de encendido para poder operar con

normalidad, de acuerdo a las recomendaciones del fabricante del sensor empleado.

#### 9.2. MATERIALES Y MÉTODOS

<span id="page-37-0"></span>El prototipo de Co2 está conformado por un hardware de captura, proceso y trasmisión de datos de forma inalámbrica a una interfaz gráfica (Processing o Arduino) en tiempo real; esta información es enviada a una página web donde será almacenada para revisarla cuando sea necesario.

## 9.2.1. SOFTWARE

<span id="page-37-1"></span>Mediante el programa Arduino se diseñó el código de captura de los datos y posteriormente se envió la señal obtenida a un programa de diseño gráfico utilizado para visualizaciones en tiempo real y con una gran resolución llamado Processing.

Esta información obtenida es almacenada en una página web denominada http://tesiscapnografo.wix.com/capnografia para que sea consultada en cualquier momento por el usuario o su médico de cabecera; esta página posee un soporte documental para pacientes y profesionales del área de la salud. La información contenida en la página está enfocada al manejo del prototipo de capnografía, los niveles de CO2, su fisiopatología y enlaces para consultas académicas.

En el siguiente diagrama de flujo se aprecia este proceso:

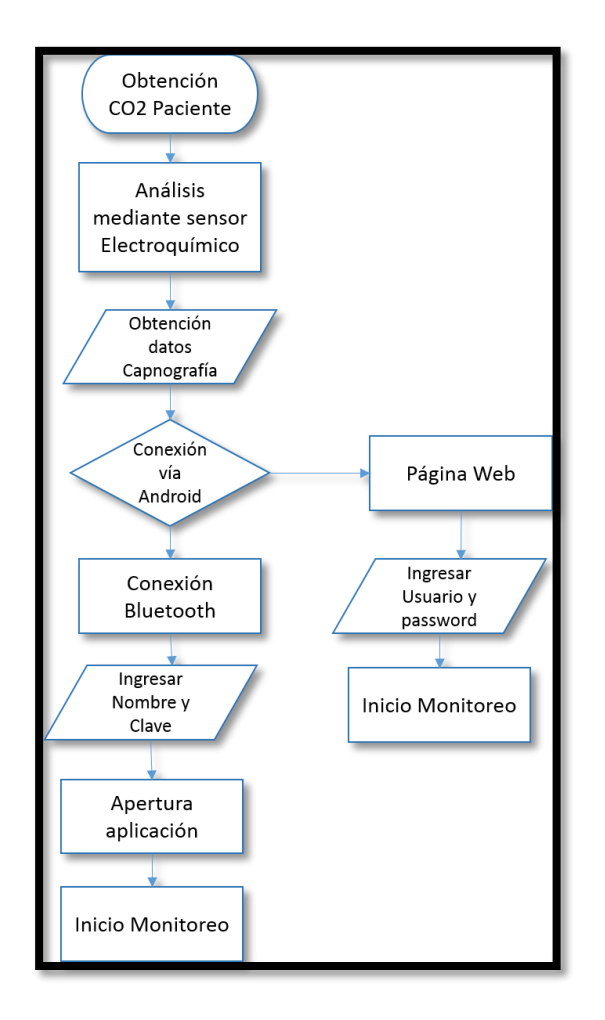

<span id="page-38-2"></span>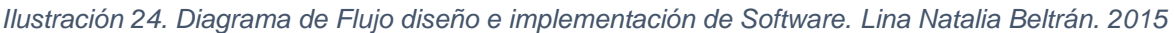

#### 9.2.2. HARDWARE

<span id="page-38-0"></span>Con la tarjeta Arduino Uno, el sensor MQ135 y el modulo Bluetooth HC05 se logró capturar la señal, acondicionarla, graficarla y trasmitirla mediante bluetooth e internet en tiempo real.

#### 9.2.3. APP

<span id="page-38-1"></span>Las app encargadas de recibir los datos enviados desde el prototipo para que sean visualizados por el personal asistencial son: Androidcap, aplicación creada para el prototipo que muestra datos de manera numérica en Partes Por Millón y

Unwired Pro, una aplicación disponible en la tienda *Playstore* de google, con la cual se obtiene la gráfica de Capnografía.

La aplicación fue desarrollada en lenguaje Java, con Android software Development kit (Android SDK), pero están disponibles otras herramientas de desarrollo, incluyendo un kit de desarrollo nativo para aplicaciones o extensiones en C o C++, google App Inventor, un entorno visual para programadores novatos.

Todas las aplicaciones están comprimidas en formato APK, que se pueden instalar sin dificultad desde cualquier explorador de archivos en la mayoría de dispositivos.<sup>21</sup>

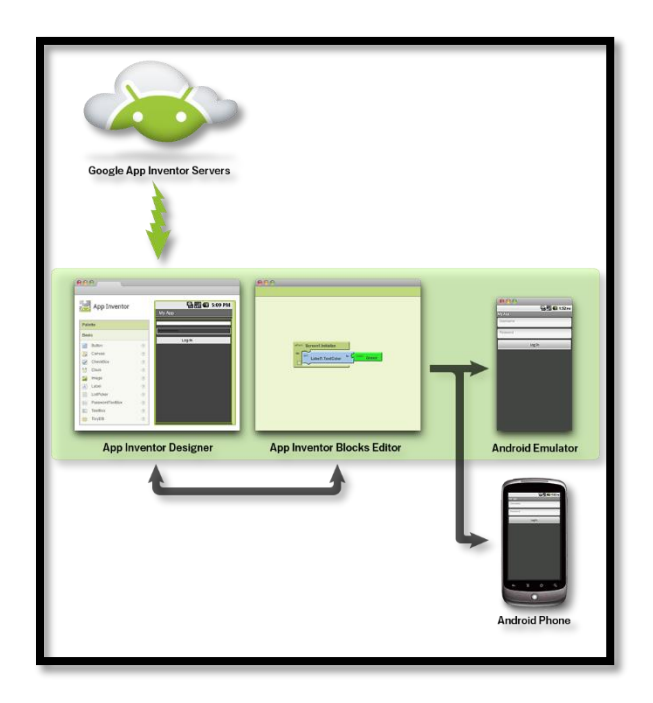

*Ilustración 25: Aplicación APP Inventor. Fuente:<http://recursostic.educacion.es/>*

<span id="page-39-0"></span>Para la creación de *Androidcap* se implementó la herramienta de programación Mit App Inventor basada en bloques que permite a todo el mundo, incluso a los principiantes aprender a programar y construir aplicaciones totalmente funcionales para los dispositivos Android. Los recién llegados a App Inventor pueden tener su primera aplicación en funcionamiento en una hora o menos, y pueden programar aplicaciones más complejas en mucho menos tiempo que con lenguajes más tradicionales, basados en texto.

 $\overline{a}$ <sup>21</sup> FERNÁNDEZ, Adrián. Gestión de Mecanismos Arduino Controlados Inalámbricamente por Dispositivos Android. Tesis de grado. Barcelona. Ingeniería Técnica en Informática. 2013. 75p.

La aplicación se construyó de la siguiente manera:

1. Desplegamos la pantalla del diseñador de la APP donde seleccionamos los cuadros de texto, botones, relojes y demás componentes que ofrecen las características físicas de nuestra aplicación.

MIT APP INVENTOR nos ofrece un rectángulo que asemeja la pantalla de un dispositivo móvil en ella podremos colocar nuestros botones de la manera que más nos guste y modificar los colores y apariencia del entorno.

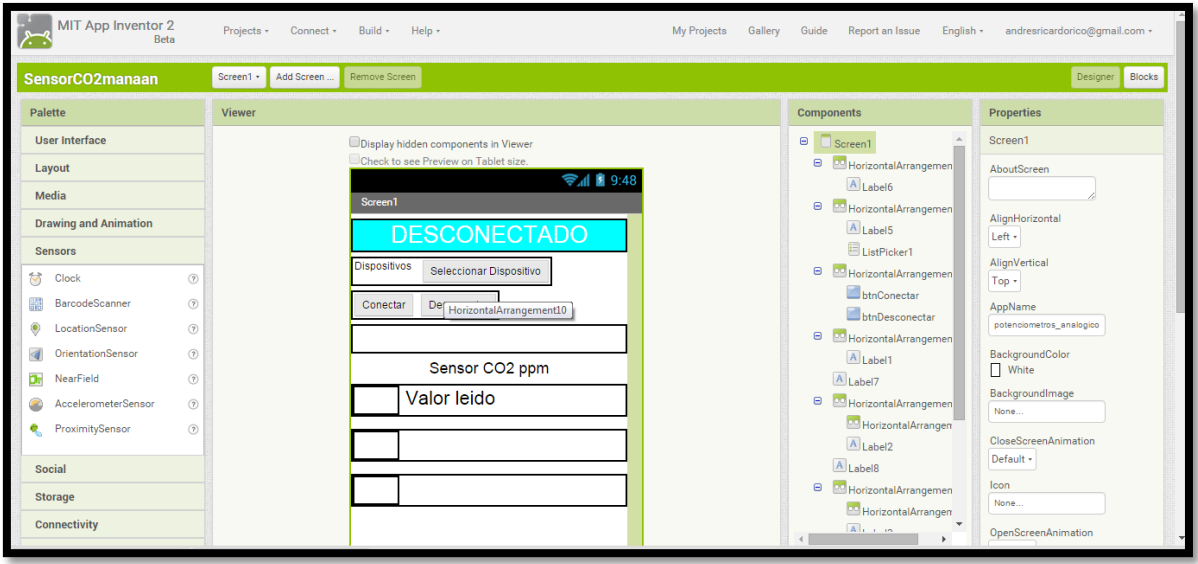

*Ilustración 26. Creación interfaz Androidcap. Fuente: http://ai2.appinventor.mit.edu/.*

2. Después vamos al editor de bloques el cual es comparable con un rompecabezas de instrucciones que mediante su unión representan un código que traduce la manera de operar de la APP

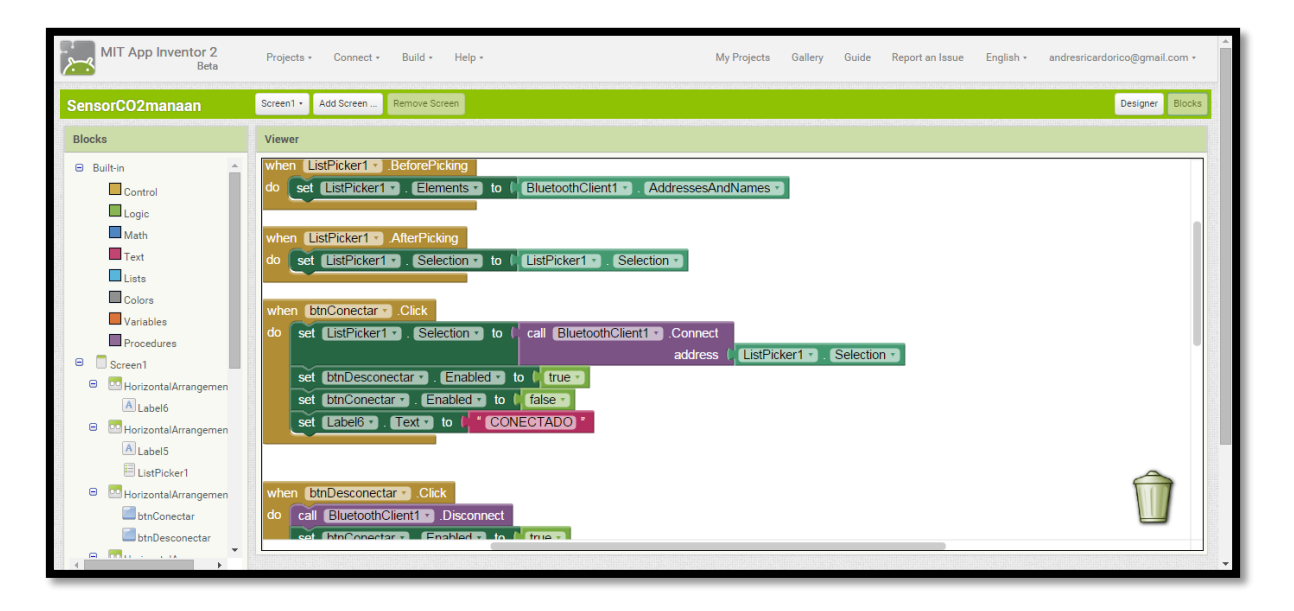

*Ilustración 27. Creación código Androidcap. Fuente: http://ai2.appinventor.mit.edu/.*

3. Después de tener la APP lista la compilamos, en esta compilación se nos solicita una descripción, los nombres de sus diseñadores y una imagen que la represente.

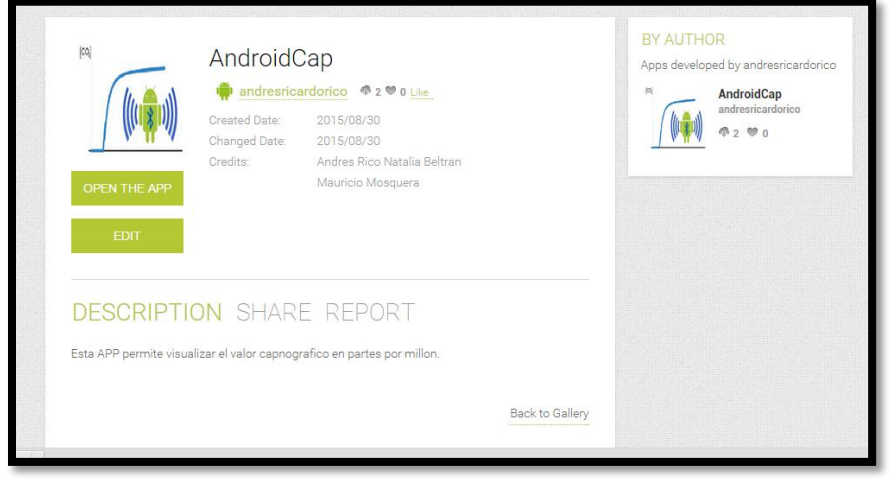

*Ilustración 28. Descripción aplicación creada. Fuente: http://ai2.appinventor.mit.edu/.*

4. Para visualizar los datos del CO2 podemos descargar la aplicación en nuestro dispositivo añadiendo el archivo AndroidCap.APK en nuestro celular o descargado la aplicación MIT APP INVENTOR de Google Play la cual funciona como un lienzo en blanco que al escanear un código tomara la forma de nuestra aplicación.

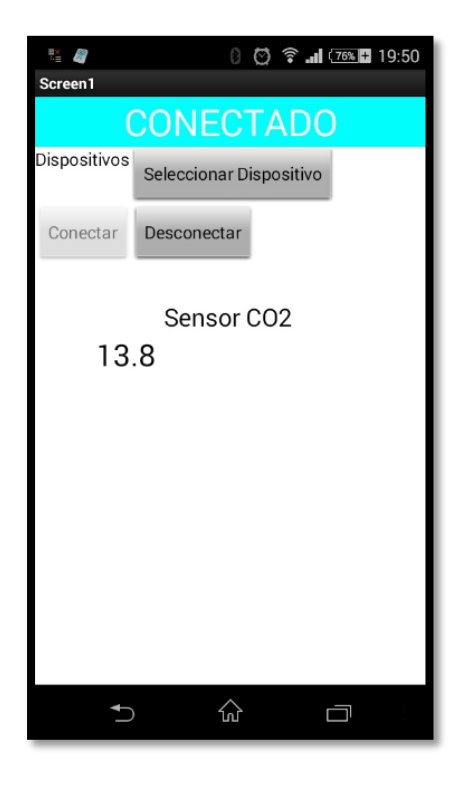

*Ilustración 29. Visualización Final Androidcap. Andrés Ricardo Rico.2014*

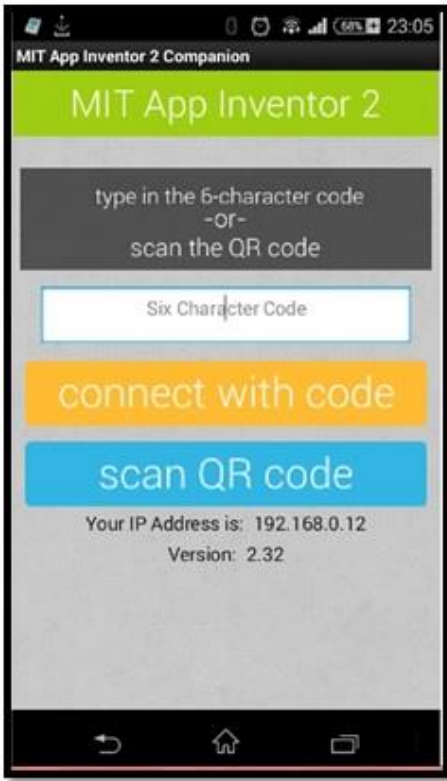

*Ilustración 30. Acceso a la aplicación desde MIT App Inventor. Fuente: http://ai2.appinventor.mit.edu/.*

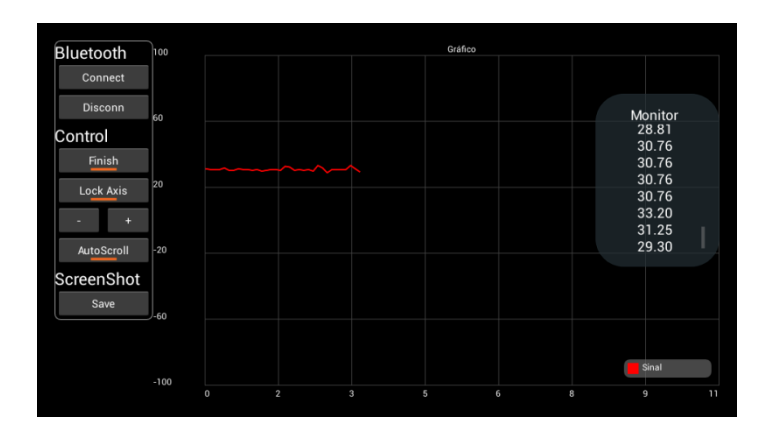

*Ilustración 31. Visualización App Unwired pro. Fuente: play.google.com.*

## <span id="page-43-3"></span>9.2.4. INTERFAZ GRAFICA

<span id="page-43-0"></span>La interfaz gráfica ha sido diseñada para que sea únicamente utilizada por el especialista en su consultorio apoyado de su PC, con el fin de poder visualizar la gráfica de manera detenida.

#### 9.2.5. PAGINA WEB.

<span id="page-43-1"></span>Con la implementación de una plataforma web que permita la visualización del trazado capnográfico remoto se genera la posibilidad al profesional de la salud de realizar un control remoto a su paciente con el fin de realizar seguimiento y tratamiento inmediato en caso de una anomalía en registro. También permite sensibilizar a los profesionales de la salud en formación explicando cómo funciona y para qué sirve el monitoreo capnográfico desde un marco conceptual y experimental. La posibilidad de tener el trazado capnográfico en la internet genera la opción de generar diagnósticos especializados sin importar en qué lugar del mundo se encuentre el médico.

#### <span id="page-43-2"></span>9.2.5.1 DESCRIPCION DE LA PLATAFORMA

A continuación se encuentra el entorno grafico de inicio al ingresar al sitio web del dispositivo:

[http://tesiscapnografo.wix.com/capnografia.](http://tesiscapnografo.wix.com/capnografia)

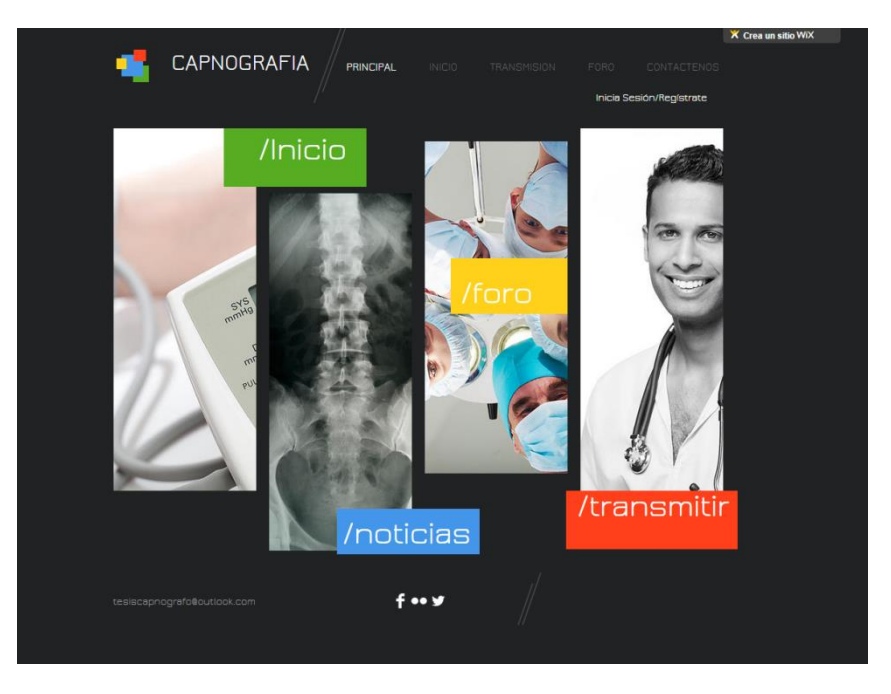

*Ilustración 32.Página web. Javier Mauricio Mosquera.2014*

<span id="page-44-1"></span>Al ingresar a la plataforma se encuentran diferentes opciones de navegación en las cuales permiten desde la interacción con el equipo de monitoreo hasta foros de interés con la comunidad científica. Las opciones de navegación son las siguientes:

<span id="page-44-0"></span>9.2.5.2 INICIO

Permite encontrar una descripción detallada sobre el prototipo y a su vez realizar un análisis del marco teórico y la importancia de la tecnología capnográfica implementada desde una plataforma de telemedicina. Cuenta con teoría y videos que explican la fisiología del cuerpo y el funcionamiento de la plataforma.

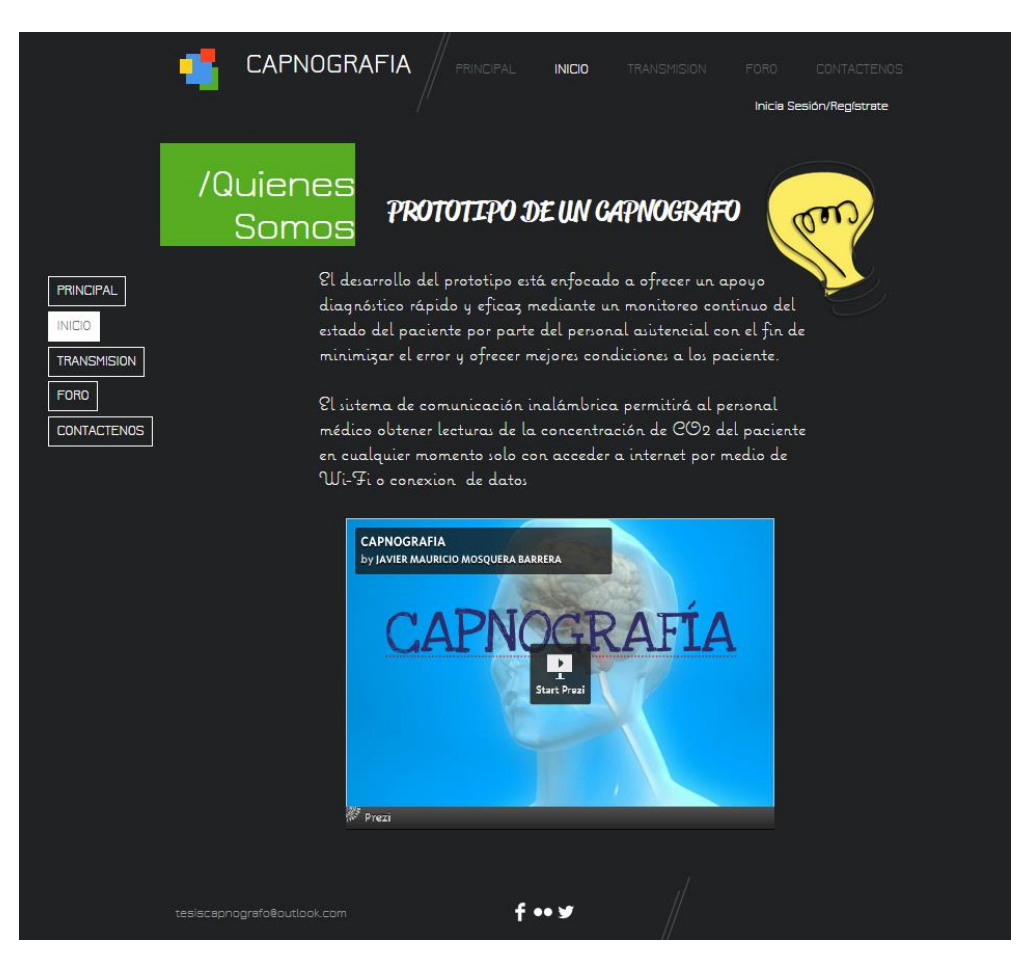

*Ilustración 33. Inicio de la Página web. Javier Mauricio Mosquera.2014*

#### <span id="page-45-1"></span><span id="page-45-0"></span>9.2.5.3 INICIO DE SESIÓN.

Con el fin de mantener una confidencialidad y seguridad en nuestra plataforma se permite realizar la transmisión telecapnográfica solo si se está registrado como un usuario activo.

Para esto la plataforma le permite realizar el registro del profesional de la salud y lo envía a un administrador donde al evaluar los datos ingresados se autoriza o deniega la suscripción al canal de transmisión

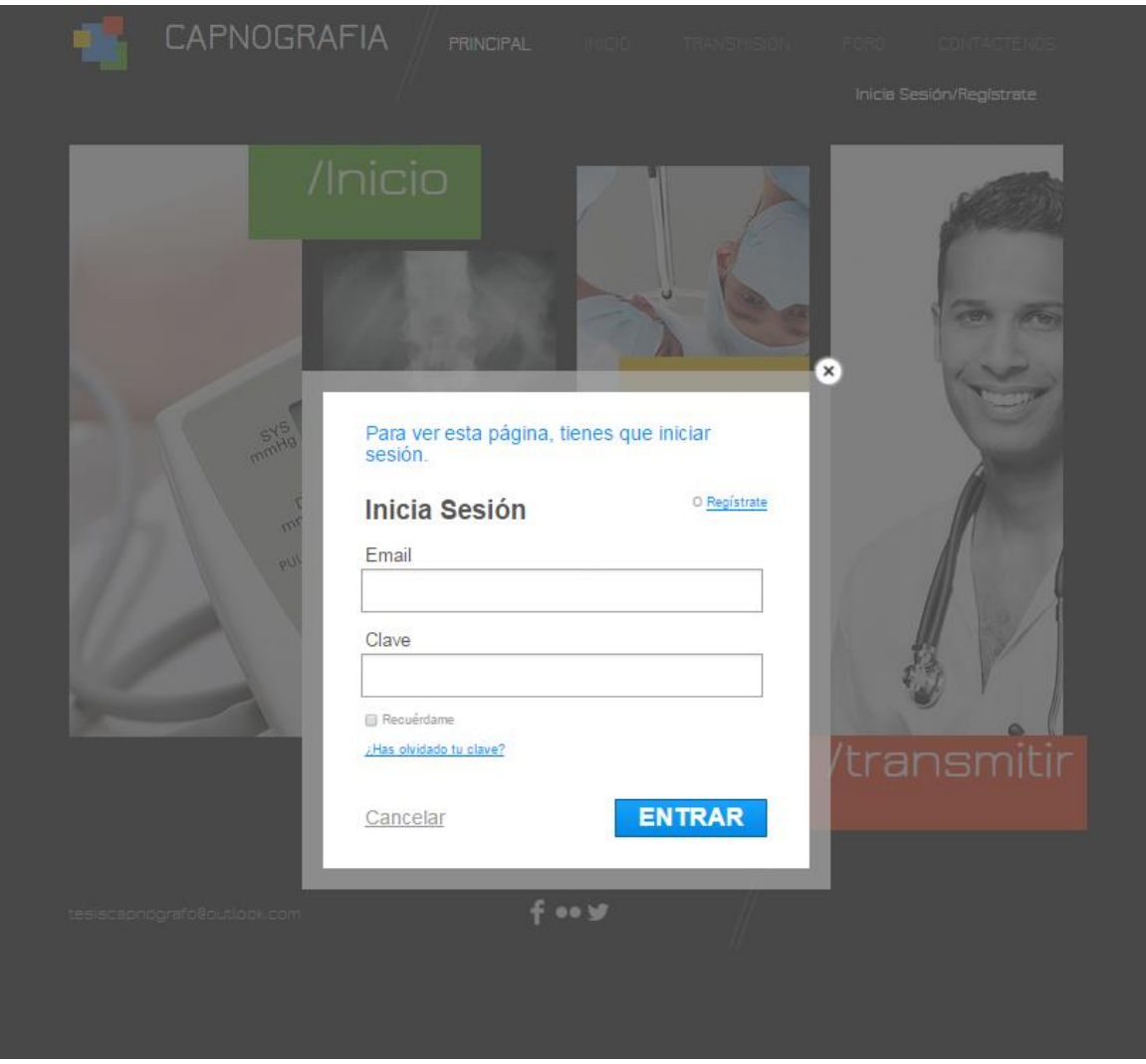

*Ilustración 34. Inicio de Sesión. Javier Mauricio Mosquera.2014*

# <span id="page-46-1"></span><span id="page-46-0"></span>9.2.5.4 TRASMISION.

Una vez se ingresa la información para inicio de sesión y es autorizado en la sección superior derecha se evidenciara el usuario que se encuentra y a su vez genera la posibilidad de abandonar la plataforma.

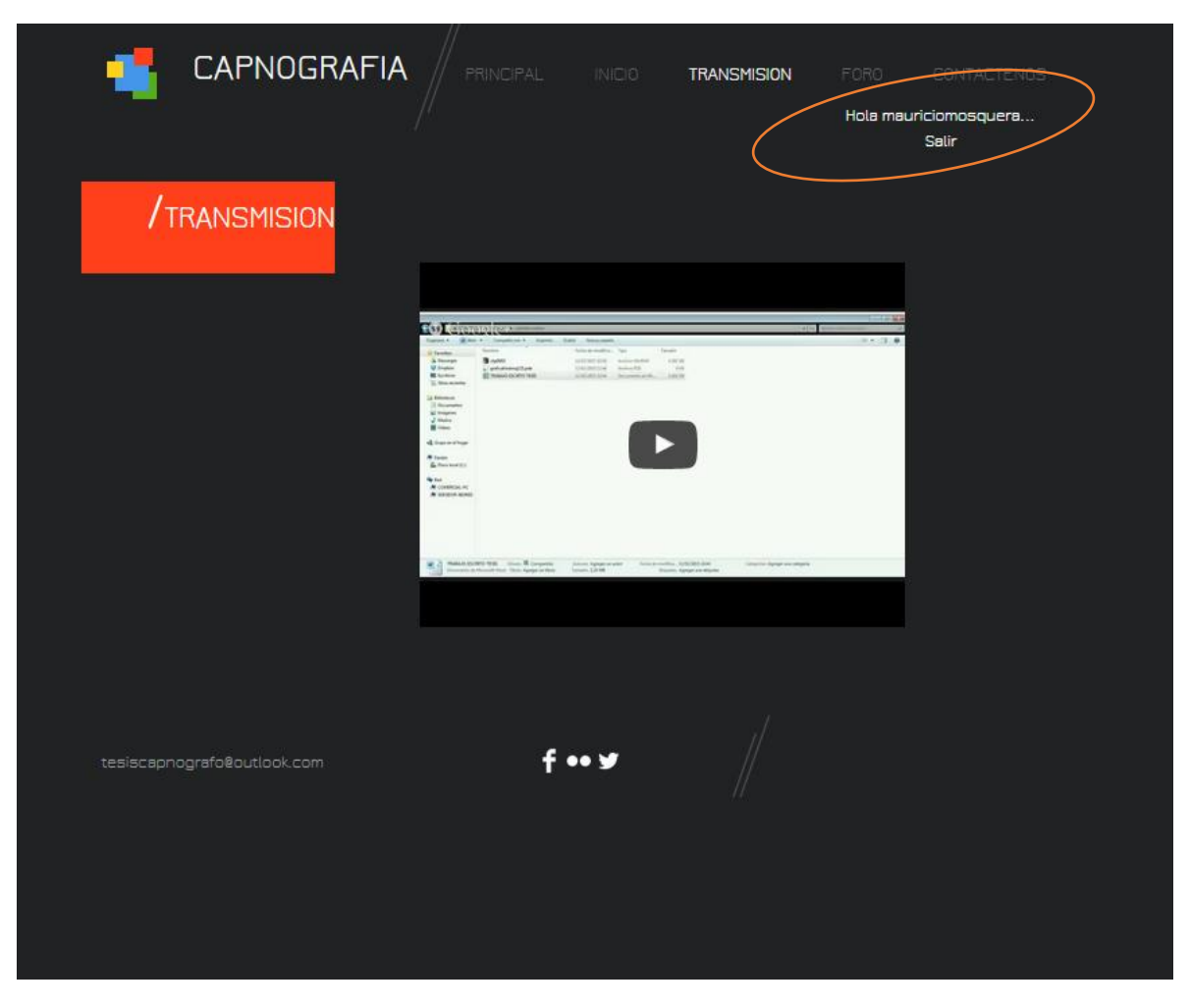

*Ilustración 35. Inicio de Transmisión de Monitoreo. Javier Mauricio Mosquera.2014.*

<span id="page-47-1"></span>También genera la opción de reproducir la transmisión del capnógrafo. Para esto debe estar el paciente conectado con el equipo. La plataforma permite múltiples conexiones en simultaneo con el fin de permitir a varios profesionales analizar en simultaneo la gráfica obtenida en tiempo real.

#### <span id="page-47-0"></span>9.2.5.5 NOTICIAS

Permite el ingreso a revistas de terceros donde se tratan temas de interés sobre la evolución y nuevas tecnologías para el tratamiento médico asistencial. Abordando temáticas y conceptos de los mejores profesionales en diversas áreas.

#### $\boxed{\mathbb{R}}$ ⊠★□□  $44$  $\rightarrow$

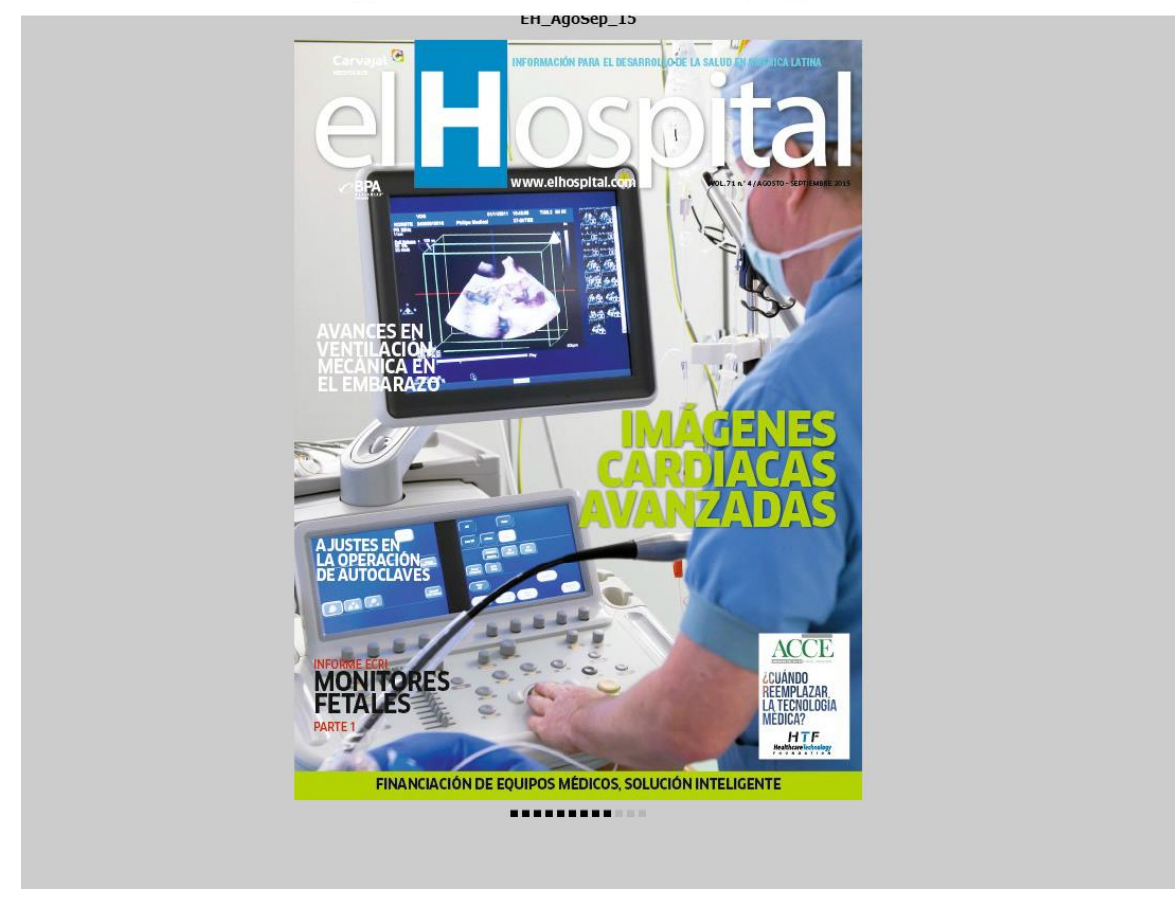

<span id="page-48-1"></span>*Ilustración 36. Noticias a través de página web. Javier Mauricio Mosquera.2014.*

#### <span id="page-48-0"></span>9.2.5.6 FORO

Permite la interacción entre los usuarios de la página ya sea relación médico – paciente con el fin de aclarar inquietudes sobre temáticas abordadas durante la evaluación de la curva capnográfica o buscar conceptos de otros profesionales para llegar a evaluar el tratamiento más adecuado para el bienestar y condición médica del paciente.

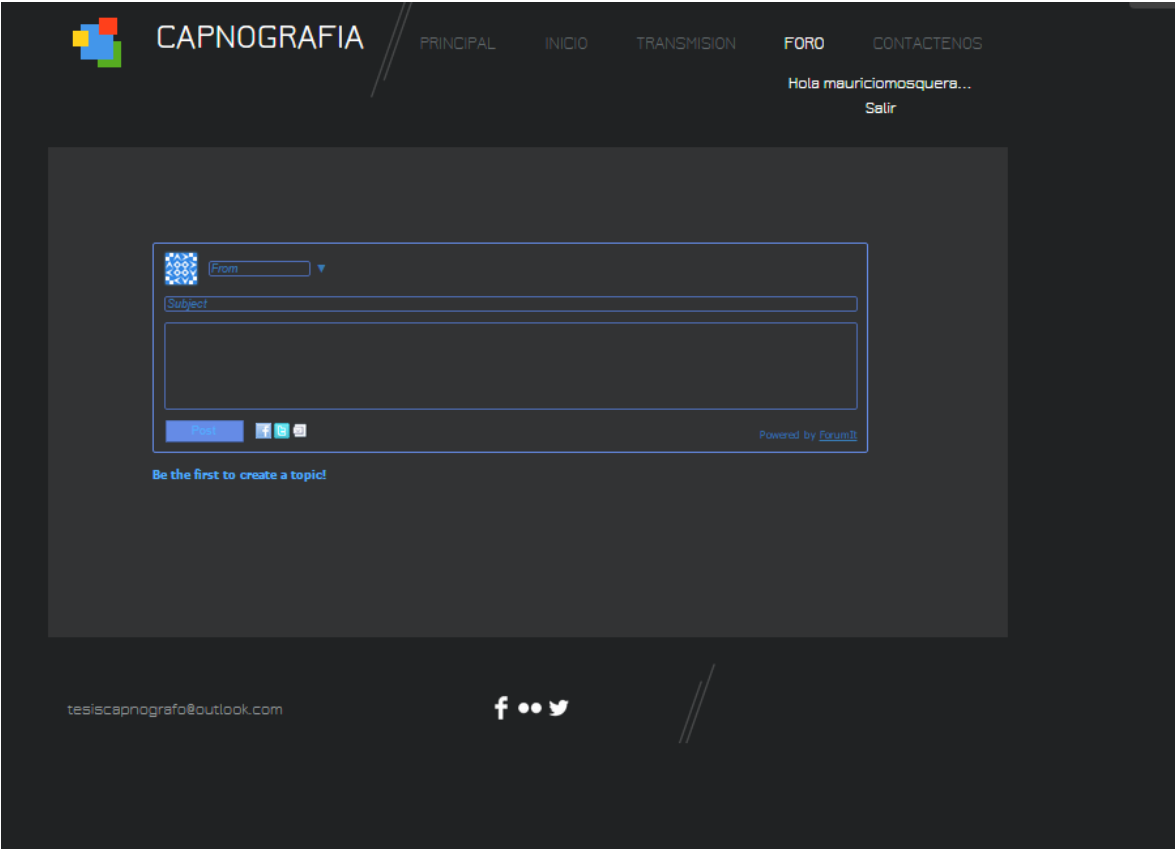

*Ilustración 37. Sección de Foro. Javier Mauricio Mosquera.2014.*

## <span id="page-49-1"></span><span id="page-49-0"></span>9.2.5.7 CONTACTO

En esta sección se encuentra la forma de comunicación de los usuarios de la página con el administrador. En este espacio se pueden expresar solicitudes, quejas o recursos requeridos durante la evaluación del sistema. También permite a nuevos usuarios consultar las inquietudes sobre la plataforma.

#### 9.2.5.8 IMPORTANCIA DE LA PÁGINA.

Por medio de la página web creada como soporte al dispositivo se intenta brindar mayor seguridad al paciente, facilitar el trabajo al personal asistencial a cargo, por medio de la visualización remota de la señal capnografica.

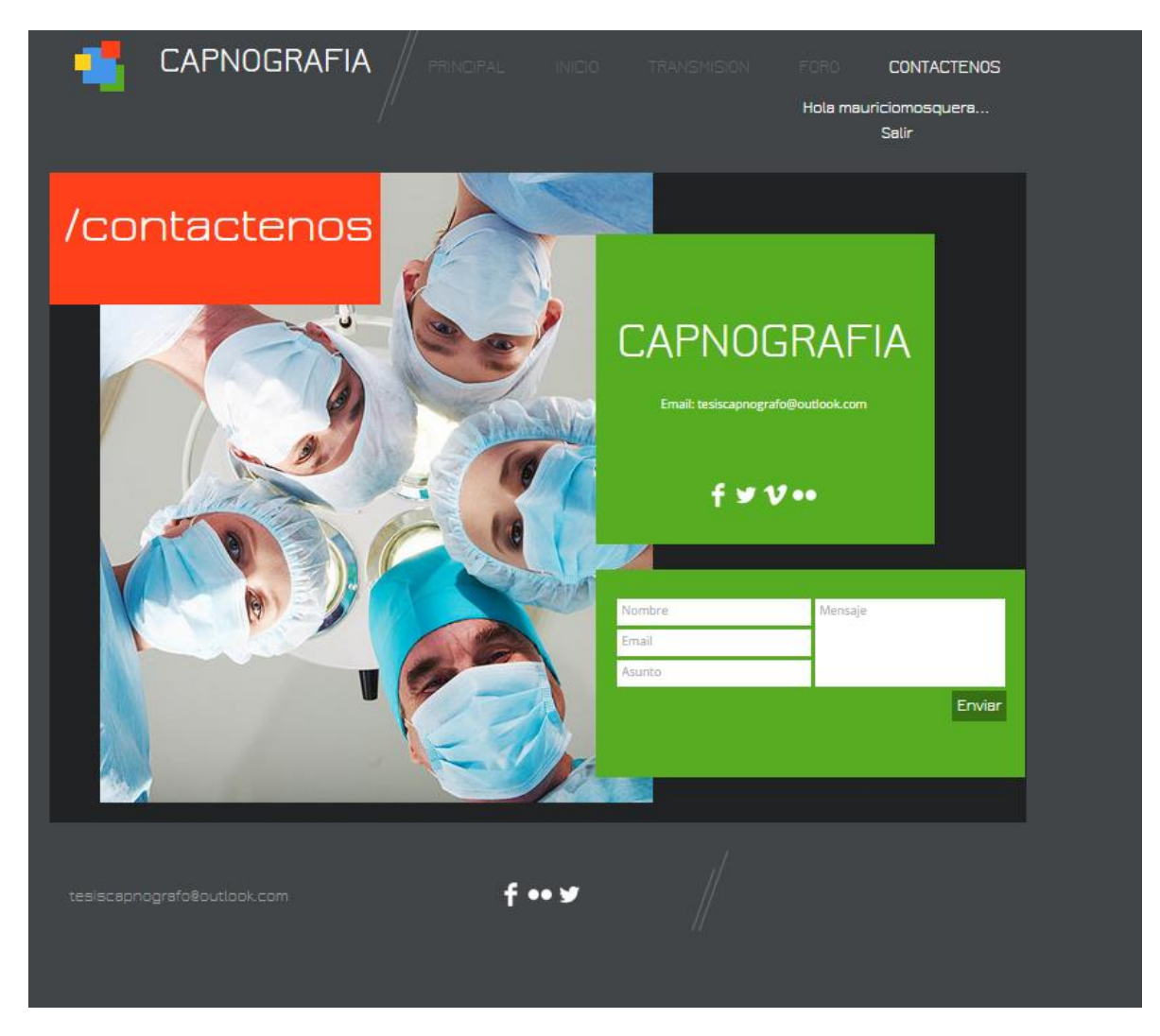

*Ilustración 38. Sección de Contacto. Javier Mauricio Mosquera. 2014.*

## 10.**FUENTES PARA LA OBTENCIÓN DE INFORMACIÓN**

#### <span id="page-50-2"></span><span id="page-50-1"></span><span id="page-50-0"></span>10.1. FUENTES PRIMARIAS

Nuestras fuentes primarias están ligadas a la información que nos arroje el proceso de adquisición de la señal y las demás variables sujetas al ambiente, accesorios, observación, metodología de captura, entre otras.

La fuente primaria en nuestro caso depende de prueba y el error el cual radica o se genera en la cantidad de variables que pueden influir en una medición fisiológica.

#### <span id="page-51-0"></span>10.2. FUENTES SECUNDARIAS

Las fuentes secundarias establecidas son E-booksy artículos consultados relacionados con aspectos de capnografía como por ejemplo:

- Ventilación mecánica en anestesia y Cuidados Críticos. Javier Belda, Julio Llorén
- Tratado de Cuidados Críticos y emergencias. Luis Miguel Torres Morera.
- La curva de capnografía y la boa que se comió al elefante. Dr. Raúl Carrillo Esper, Dr. Jorge Raúl Carrillo-Córdova, Dr. Luis Daniel Carrillo-Córdova.
- Ventilación Mecánica. A. Net Castel, S. Benito Vales.

Estos artículos y libros serán de ayuda para confrontar los resultados obtenidos en la práctica con la base teórica para así mejorar el diseño y ofrecer fiabilidad y confianza al dispositivo.

#### 11.**RECURSOS**

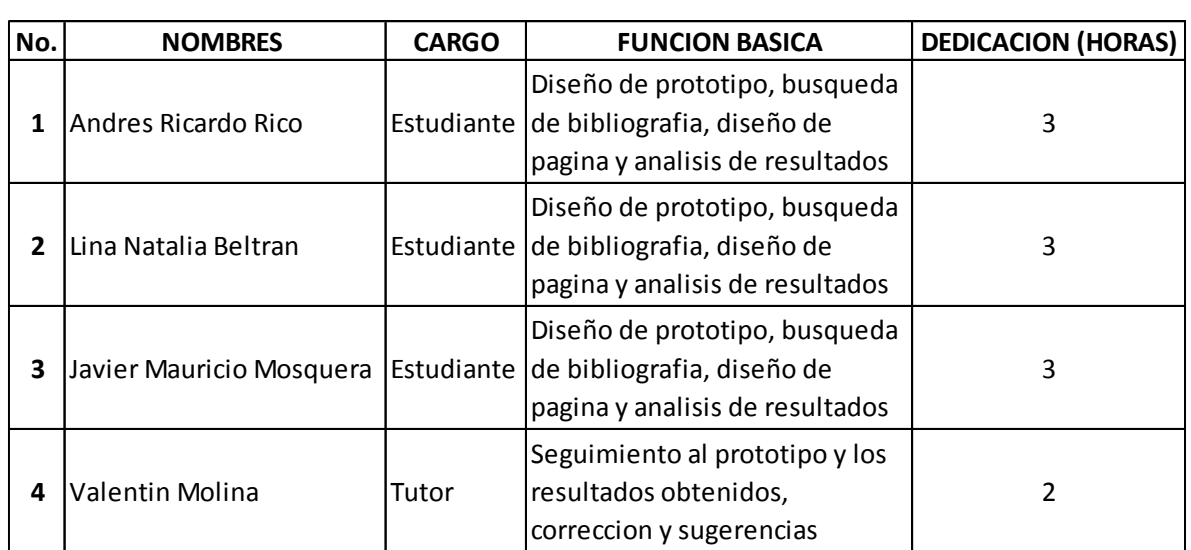

#### <span id="page-51-1"></span> $\checkmark$  Recurso humano

*.*

<span id="page-51-2"></span>*Tabla 2. Recurso Humano empleado. Andrés Rico, Javier Mosquera y Lina Beltrán*

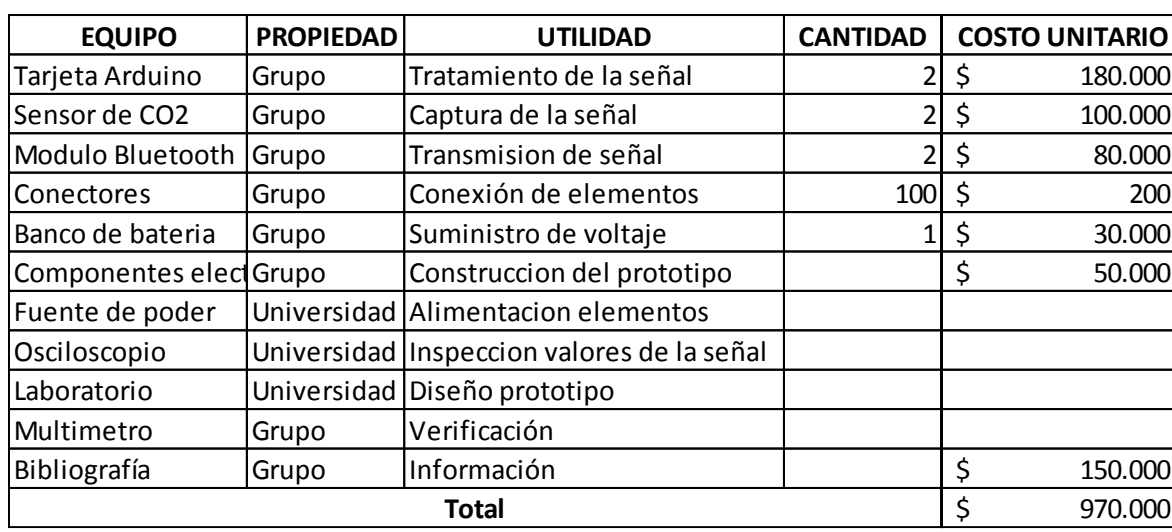

# $\checkmark$  Recurso financiero empleado en la ejecución

<span id="page-52-0"></span>*Tabla 3. Recurso económico empleado. Andrés Rico, Javier Mosquera y Lina Beltrán.*

## 12.**CRONOGRAMA**

<span id="page-53-0"></span>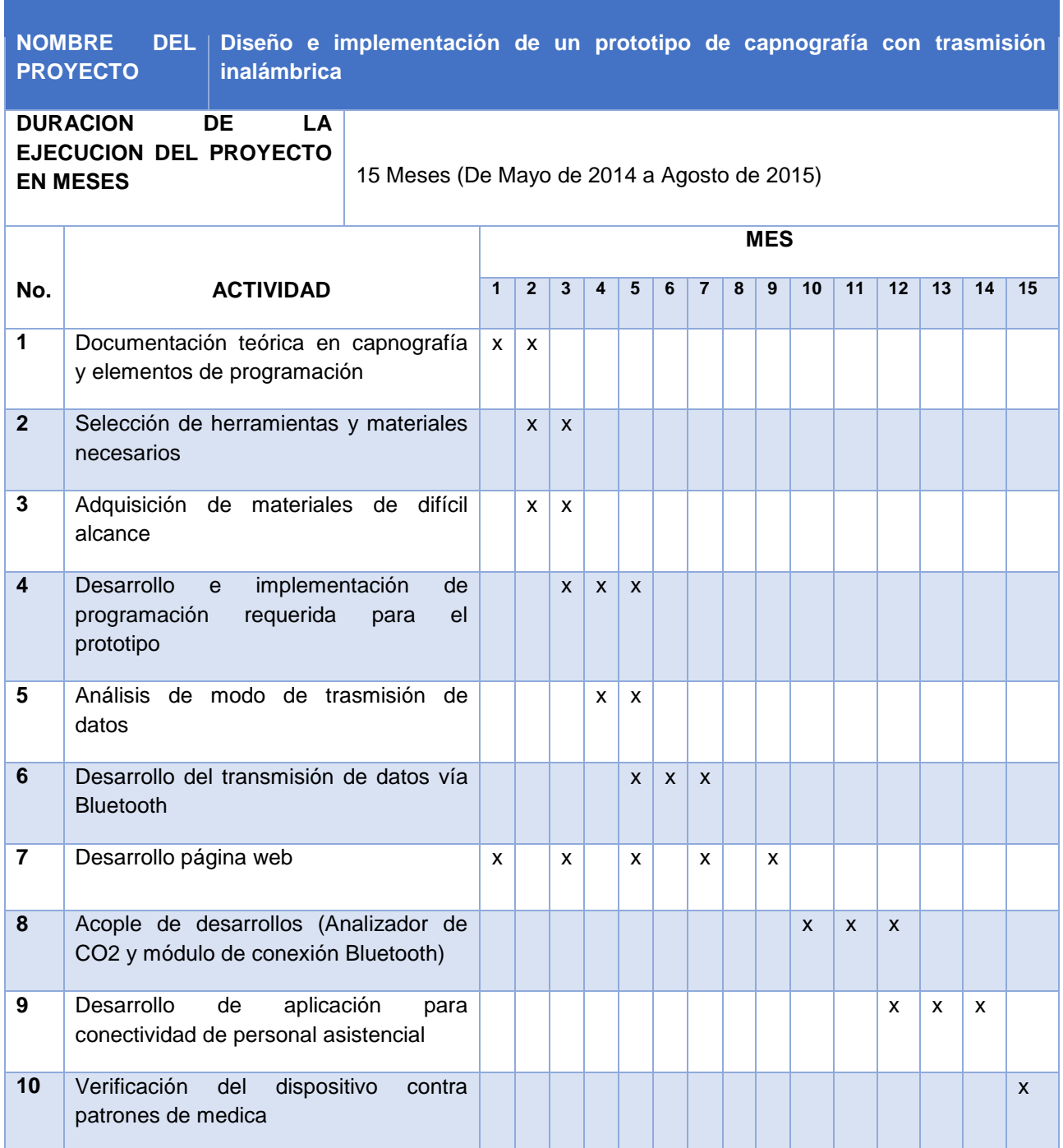

*Tabla 4. Cronograma de actividades. Andrés Rico, Javier Mosquera y Lina Beltrán.* 

#### **RESULTADOS**

<span id="page-54-0"></span>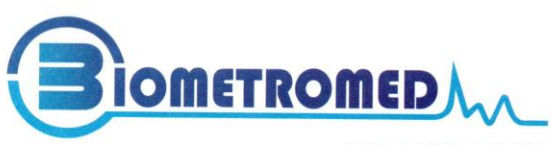

#### REPORTE DE VERIFICACIÓN No.013

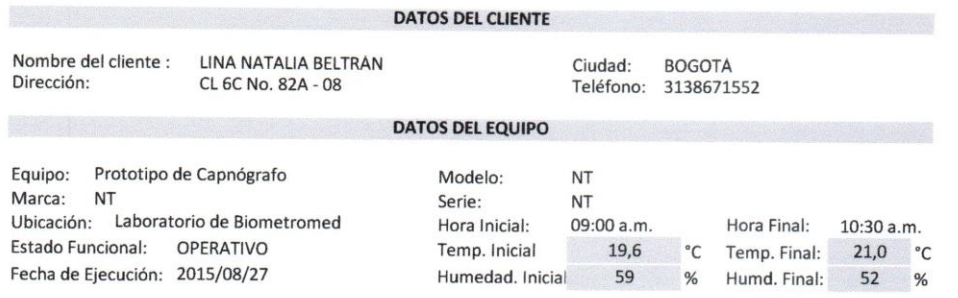

DESCRIPCIÓN DE LA VERIFICACIÓN

Se realizan pruebas comparativas de funcionamiento entre el "Prototipo de Capnógrafo" en ppm (partes por millón) y el monitor de signos vitales con módulo de capnografía Veris 8600 Medra en mmHg (milímetros de mercurio). Para dicho análisis se utilizó una concentración específica de CO2 (Dióxido de Carbono). Los datos arrojados se presentan a continuación:

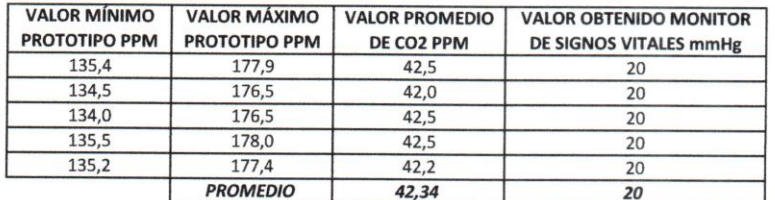

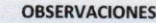

El comportamiento general en la verificación es: El valor de 20mmHg obtenido en el Monitor de Signos Vitales corresponde a 42,34 ppm arrojado en el "Prototipo de Capnógrafo".

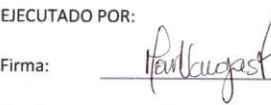

Ing. María del Mar Vargas

27/08/2015

Nombre:

Fecha:

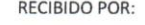

Firma:

Nombre:

Fecha:

#### www.biometromed.com servicioalcliente@biometromed.com

Carrera 57C No. 128B - 21<br>Tels.: 605 59 35 / 7035647<br>Bogotá - Colombia

## **CONCLUSIONES**

- <span id="page-55-0"></span> Se diseñó e implemento un prototipo de capnógrafo en el cual se logró transmitir inalámbricamente los datos obtenidos desde cualquier dispositivo con tecnología Android.
- Se implementó el software que transforma la lectura análoga del sensor y la procesa mediante la interfaz Arduino, para ser posteriormente visualizada y analizada en Processing
- Se desarrolló la aplicación Androidcap mediante la cual se logró la visualización de datos obtenidos y se usó la aplicación UnWired Pro de la tienda Playstore, para visualizar la gráfica en dispositivos con tecnología Android, esto gracias al desarrollo de un módulo de Bluetooth que permitió la transferencia de los datos en vivo.
- De acuerdo al estudio del estado del arte se logró identificar que el prototipo desarrollado ofrece una obtención de datos y un método de transmisión diferentes a los encontrados en la actualidad, no solo gracias al desarrollo de las aplicaciones descritas, sino también al respaldo ofrecido por la página web desarrollada en donde se visualiza la señal desde cualquier computador y se ofrece respaldo técnico y documental.
- El prototipo fue verificado y validado frente a patrones de referencia de gases medicinales en este caso  $CO<sub>2</sub>$  y un dispositivo de capnografía de uso comercial, en esta verificación se observa que a pesar de que no maneja unidades convencionales al realizar la conversión y comparación el prototipo entrega medidas confiables.

## **BIBLIOGRAFÍA**

- <span id="page-56-0"></span> Adrian, F. (2013). Gestion de Mecanismos Arduino Controlados Inalambricamente por Android. Barcelona, España.
- *Arte con Codigo*. (2014). Obtenido de http://arteconcodigo.com/processingp5/
- Avecillas, P. (27 de Agosto de 2014). Diseño de un Capnografo. *Diseño de un Capnografo*. Ecuador: The pacific Forest Trist Glossary.
- Casey, R. (2007). processing a Programing Handbook For Visual Designers and Artist. Massachusetts: Jhon Maeda.
- Catarina. (2015). Obtenido de Catarina: http://catarina.udlap.mx/u\_dl\_a/tales/documentos/lem/hernandez\_a\_r/capitu lo1.pdf
- Fray, C. R. (2007). *Prossecing a Programming Handbook for Visual Designers and Artists.* Massachusetts: Massachusetts Institute of Technology.
- *http://www.arduino.cc/*. (15 de Febrero de 2015).
- Ltd, M. o. (2009). Capnography: it´s a gas. Toronto, Canada.
- Nordeste, U. N. (2012). Catedra de Fisiologia Humana. argentina.
- Vales, B. (s.f.). Ventilacion Mecanica. España.
- Velda, J. (s.f.). Ventilacion Mecanica en Anestesia y Cuidados Criticos.
- Sistema de pulsoximetría y capnografía para dispositivos móviles Android. Carlos Andrés Gómez García, Jaime Velasco Medina. Grupo de investigación Bionanoelectrónica, Escuela de Ingeniería Eléctrica y Electrónica, Universidad del Valle, Colombia. 2014.
- Vital Sync ™Virtual Patient Monitoring Platform 2.5. Medtronic.2015